If you learn just one thing Bioinformatics just learn this:

# Basic Local Alignment Search Tool (BLAST)

### BLAST programs

blastp: protein blastn: DNA

Query: GSVEDTTGSQSLAALLNKCKTP0GQRLVNQWIKQPLMDKNRIEERLNLVEAFVEDAELRQTLQEDL

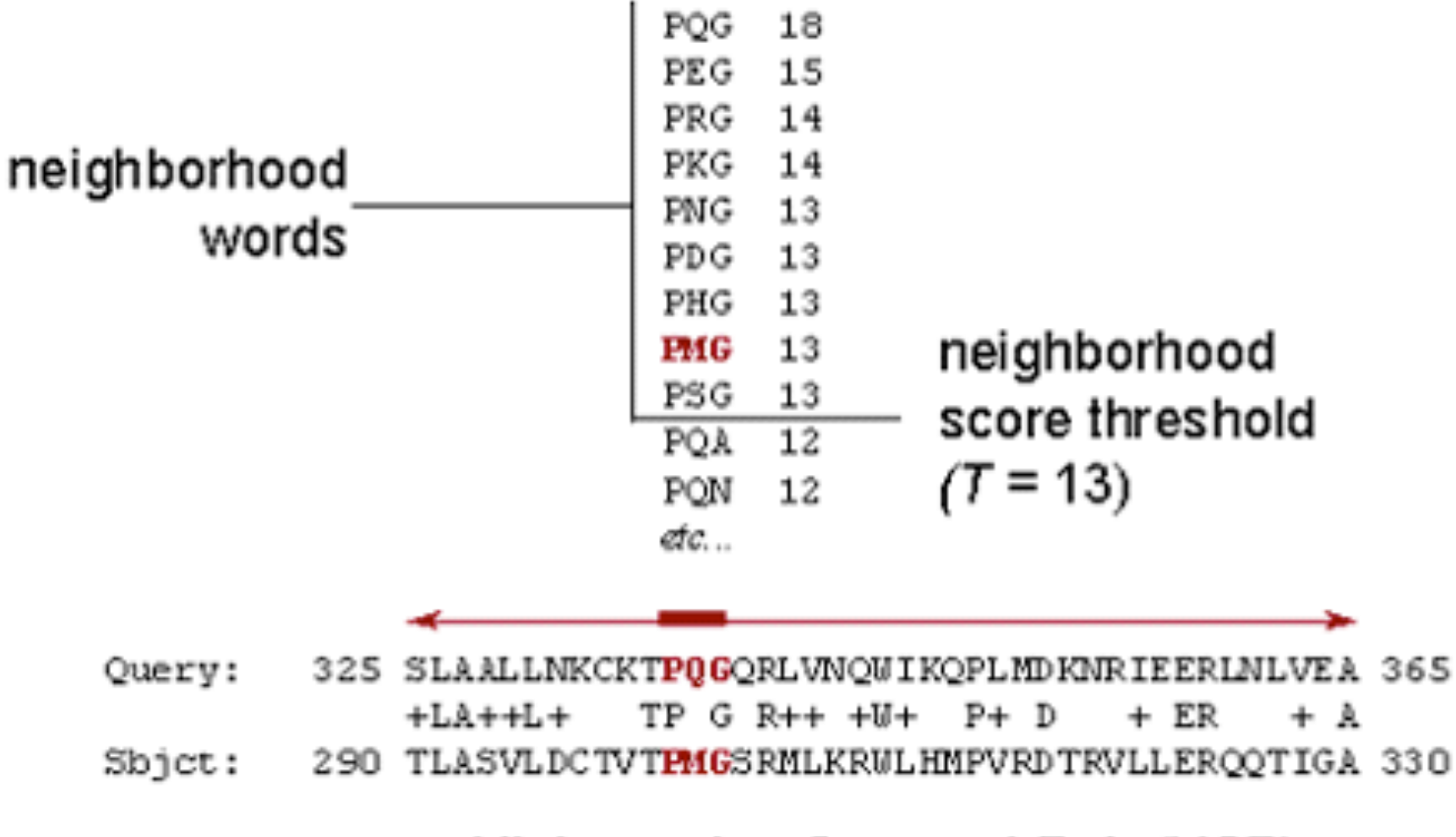

High-scoring Segment Pair (HSP)

$$
E \approx 1 - e^{-p(S \ge x)D}
$$
  
Where,  

$$
x = a score cutoff
$$
  

$$
D = database size
$$
  

$$
p = P-value
$$

### Example BLAST output

### [http://www-bimas.cit.nih.gov/blastinfo/](http://www-bimas.cit.nih.gov/blastinfo/blastexample.html) blastexample.html

### BLOSUM62

```
Matrix made by matblas from blosum62.iij
#
# * column uses minimum score
# BLOSUM Clustered Scoring Matrix in 1/2 Bit Units
# Blocks Database = /data/blocks 5.0/blocks.dat
# Cluster Percentage: > = 62Entropy =0.6979, Expected =
#
                                 -0.5209P
      R
               c
                    E
                        G
                           в
                                    ĸ
                                                s
                                                                     x
   A
         N
            D
                  o
                              т
                                          F
                                                   т
                                                         Y
                                                            v
                                                               в
                                                                 - 2
                                 т.
                                       м
                                                   0 -3 -2\mathbf{1}-2 - 1A = 4 -1 -2 -2-1 -10 -2 -1-2-10
               \Omega-1-1-1-2 -3-2 -1 -10
                     0
                      -22
                                      -1 -3-3 -2 -3-1R - 15
                 -1
                           0
                            -3 -2o
                                                                       -4N - 2\Omega6
           \mathbf{1}-30
                     o
                        0
                           1 - 3 - 30
                                      -2 -3 -2\mathbf{1}o
                                                     -4-2 - 33
                                                                  o
                                                                    -1-42 - 1 - 1 - 3D -2 -26
              -31
                  0
                               -4-1-3 -3-10
                                                  -1-4-3-34
                                                                  1
                 -3 -4 -3-3 -1 -2-3-3 - 1-3c
   0
        -3-39
                               -1-1 -1-2-2-1-3 -3-45
                     2
0 - 10
            0
              -3-20
                             -3-2o
                                         -3-10 - 15 - 2E = 10
            2
              -42
                           0
                             -3 -3\mathbf{1}-2 -3 -10 - 1-3-2-2o
                         -2 -4 -4 -2 -3 -3 -2\overline{\mathbf{0}}-1-3 -2 -20 -2 -2 -3 -3G
    -26
                                                              -1 -2O
                           8
                            -3 -3 -1 -2 -1 -2 -1 -2H -2\Omega-1-30
                     0
                      -2-22
                                                           -30
I - 1 - 3 - 3-3 -1 -3 -3 -4 -3\overline{4}2 - 3\mathbf{1}0 -3 -2 -1-33 - 3 - 3-1-4-2-1 -2 -3-4 - 32
                                 4
                                       2
                                            -3т.
     -2 - 30
                                              -21.
                             -3 -2-5-1 -3 -11 - 2 - 1K - 1-3- 1
                                                0
                                                  -1-20 -2 -1 -1M - 1-1 -2 -3 -10
                   -2 -3 -2\mathbf 12 - 15
                                                     -1-1-3 - 1-3-4F
       -3-3-2 - 3-30
                                 0
                                       o
                                          6
                                               -2-2з
 -1 -2 -2 -1 -3 -1 -1 -2 -2 -3 -3 -1 -2 -47 - 1 - 1 - 4-3 -2 -2 -1 -2P
s
                          -1-2 -20
                                      -1 -2-11
                                                     -3-2-2-1
     -10
                     0
                        0
                                                4
                                                                       -4T
                    -1 -2 -2 -1 -1 -1 -2 -11
                                                   5
                                                     -2 -2-4o
    -10 -1 -1 -10
                                                              -1 -1-2 -2 -3 -2 -3 -1-3-2-4-3 -2-3W - 3 - 3 - 41
                                                     11
                                                         2
                                                              -42 -1 -1 -2 -13 - 3-2 -3Y - 2-2 -2-3-2-1-2 -22
                                                         7
                                                           -1-4-3 -3 -3 -1 -2 -2-3 -33
                                   -21 - 1 - 2 - 20
                                                     -3\mathbf{1}-14
                                                              -3 -2v
                     1 - 1-3 -3 -2B - 2 - 1з
            4
              -30
                           0 -3 -40
                                                O
                                                 -1-4-3 -30 -3 -30 -1 -3 -2 -24 -2-1 -4Z - 11 - 3з
                                    1 - 1 - 3 - 1O
         0
    X = 00
                                                     -2 -1 -1 -10
-4 - 4\blacksquare
```
Find the score of PQG matching PQG using BLOSUM62

### Homologs

#### Genes related by evolution.

### **Orthologs**

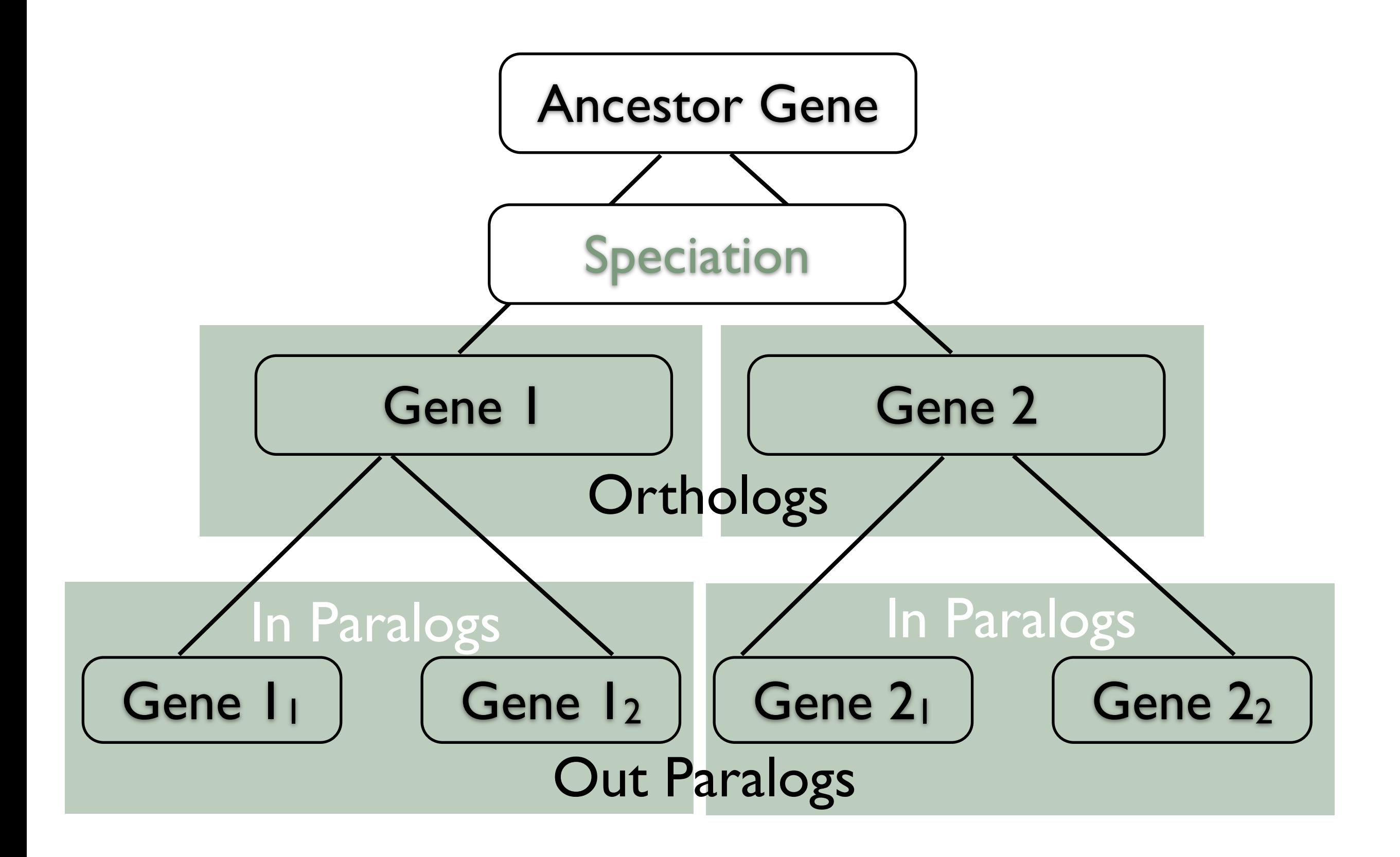

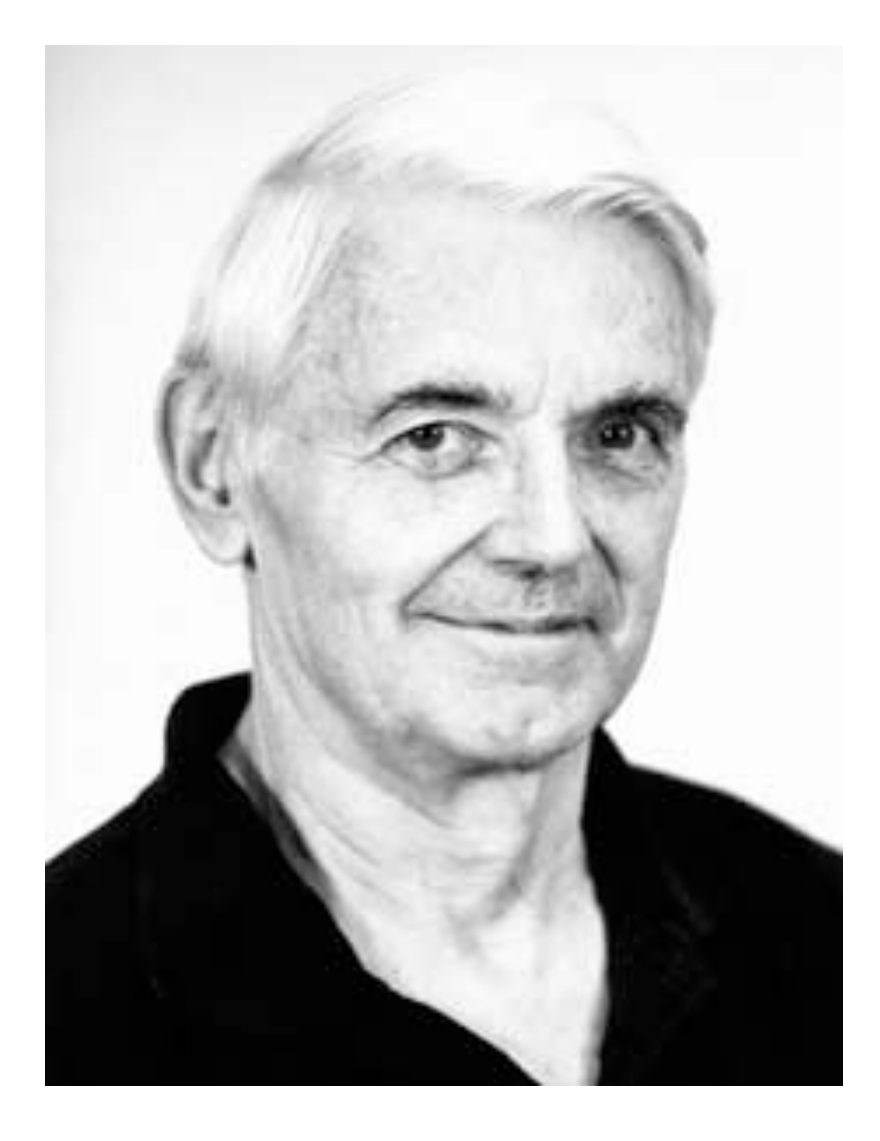

Fitch W. (1970). "Distinguishing homologous from analogous proteins". Syst Zool 19 (2): 99-113.

#### DISTINGUISHING HOMOLOGOUS FROM **ANALOGOUS PROTEINS**

#### WALTER M. FITCH

#### Abstract

Fitch, W. M. (Dept. Physiological Chem., U. Wisconsin, Madison 53706) 1970. Distinguishing homologous from analogous proteins. Syst. Zool., 19:99-113.--This work provides a means by which it is possible to determine whether two groups of related proteins have a common ancestor or are of independent origin. A set of 16 random amino acid sequences were shown to be unrelated by this method. A set of 16 real but presumably unrelated proteins gave a similar result. A set of 24 model proteins which was composed of two independently evolving groups, converging toward the same chemical goal, was correctly shown to be convergently related, with the probability that the result was due to chance being  $\langle 10^{-m}$ . A set of 24 cytochromes composed of 5 fungi and 19 metazoans was shown to be divergently related, with the probability that the result was due to chance being  $< 10^{-8}$ . A process was described which leads to the absolute minimum of nucleotide replacements required to account for the divergent descent of a set of genes given a particular topology for the tree depicting their ancestral relations. It was also shown that the convergent processes could realistically lead to amino acid sequences which would produce positive tests for relatedness, not only by a chemical criterion, but by a genetic (nucleotide sequence) criterion as well. Finally, a realistic case is indicated where truly homologous traits, behaving in a perfectly expectable way, may nevertheless lead to a ludicrous phylogeny.

The demonstration that two proteins are related has been attempted using two different criteria. One criterion is to show that their chemical structures are very similar. An early example of this approach was the observation of the relatedness of the oxygen carrying proteins, myoglobin and hemoglobin (Watson and Kendrew, 1961). More recent is the relatedness of two enzymes in carbohydrate metabolism, lysozyme and alpha-lactalbumin (Brew, Vanaman and Hill, 1967). The other criterion is to show that underlying genetic structures of the proteins are. more alike than one would expect by chance. This is now possible because our knowledge of the genetic code permits us to determine how many nucleotide positions, at the minimum, must differ in the genes encoding the two presumptively homologous proteins. One then compares the answer obtained to the number of differences one would expect for unrelated proteins. An example of this approach is the observation of the relatedness of plant and bacterial ferredoxins (Matsubara,

Jukes and Cantor, 1969) for which added evidence has been produced (Fitch, 1970a). But regardless of the approach, the impulse, too powerful to resist, is to conclude that a particular pair of proteins had a common genic ancestor if they meet whichever criterion the observer uses.

Now two proteins may appear similar because they descend with divergence from a common ancestral gene (i.e., are homologous in a time-honoured meaning dating back at the least to Darwin's Origin of Species) or because they descend with *convergence* from separate ancestral genes (i.e., are analogous). And, if a common genic ancestor is to be the conclusion, a genetic criterion should be superior to a chemical criterion. This is because analogous gene products, although they have no common ancestor, do serve similar functions and may well be expected to have similar chemical structures and thereby be confused with homologous gene products. This danger can only be increased by using a chemical, as opposed to a genetic, criterion.

### Ortholog determination

#### Fundamental for comparative genomics

### Open problem

No clear winner

#### **Briefings in Bioinformatics**

**CONTACT THIS JOURNAL SUBSCRIPTIONS ABOUT THIS JOURNAL** 

**CURRENT ISSUE ARCHIVE** 

**SEARCH** 

Institution: J Craig Venter Institute Sign In as Personal Subscriber

Oxford Journals > Life Sciences & Mathematics & Physical Sciences > Briefings in Bioinformatics > Volume 12, Issue 5

#### **Special Issue: Orthology and Applications**

Volume 12 Issue 5 September 2011

**Get All Checked Abstracts** Clear

#### **□ Editorial**

Christophe Dessimoz **Editorial: Orthology and applications** Brief Bioinform (2011) 12(5): 375-376 doi:10.1093/bib/bbr057

» Extract » Full Text (HTML) » Full Text (PDF) » Permissions

#### D Obituary

- Eugene V. Koonin Obituary: Walter Fitch and the orthology paradigm Brief Bioinform (2011) 12(5): 377-378 doi:10.1093/bib/bbr058
	- » Extract » Full Text (HTML) » Full Text (PDF) » Permissions

#### Special Issue Papers

David M. Kristensen, Yuri I. Wolf, Arcady R. Mushegian, and Eugene V. Koonin Computational methods for Gene Orthology inference

Brief Bioinform (2011) 12(5): 379-391 doi:10.1093/bib/bbr030

- » Abstract » Full Text (HTML) » Full Text (PDF) » Permissions
- □ Jean-Philippe Doyon, Vincent Ranwez, Vincent Daubin, and Vincent Berry Models, algorithms and programs for phylogeny reconciliation

Brief Bioinform (2011) 12(5): 392-400 doi:10.1093/bib/bbr045

#### » Abstract » Full Text (HTML) » Full Text (PDF) » Permissions

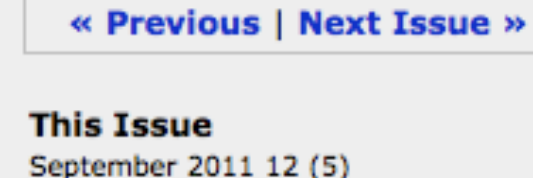

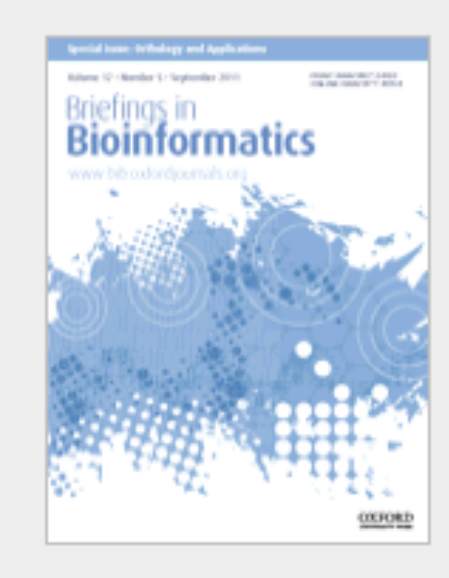

<sup>»</sup> Index By Author <sup>»</sup> Front Matter (PDF) » Table of Contents (PDF) » Back Matter (PDF)

- > Editorial
- > Obituary
- > Special Issue Papers
- > Letter to the Editor
- > Non Special Issue Papers
- > Letter to the Editor

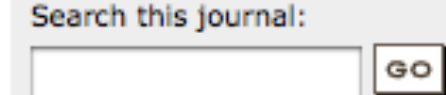

Advanced »

#### **Current Issue**

#### March 2012 13 (2)

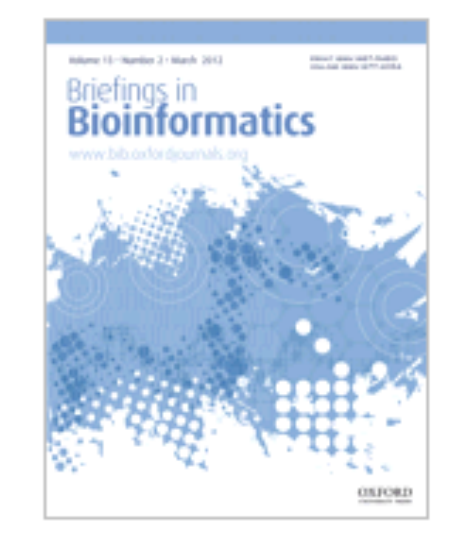

Alert me to new issues

#### **The Journal**

About the Journal **Rights & Permissions** Publishers' Books for Review Dispatch date of the next issue We are mobile - find out more This journal is a member of the **Committee on Publication** Ethics (COPE)

# Ortholog determination

# Sequence similarity based clustering Tree based Hybrid approach

# Sequence similarity

Pioneered by "COG"

Reciprocal Best Hit (usually BLAST)

Additional clustering on top of RBH (OrthoMCL)

Numerous databases: COG, eggNOC, OrthoMCL, InParanoid...

#### All vs All BLAST

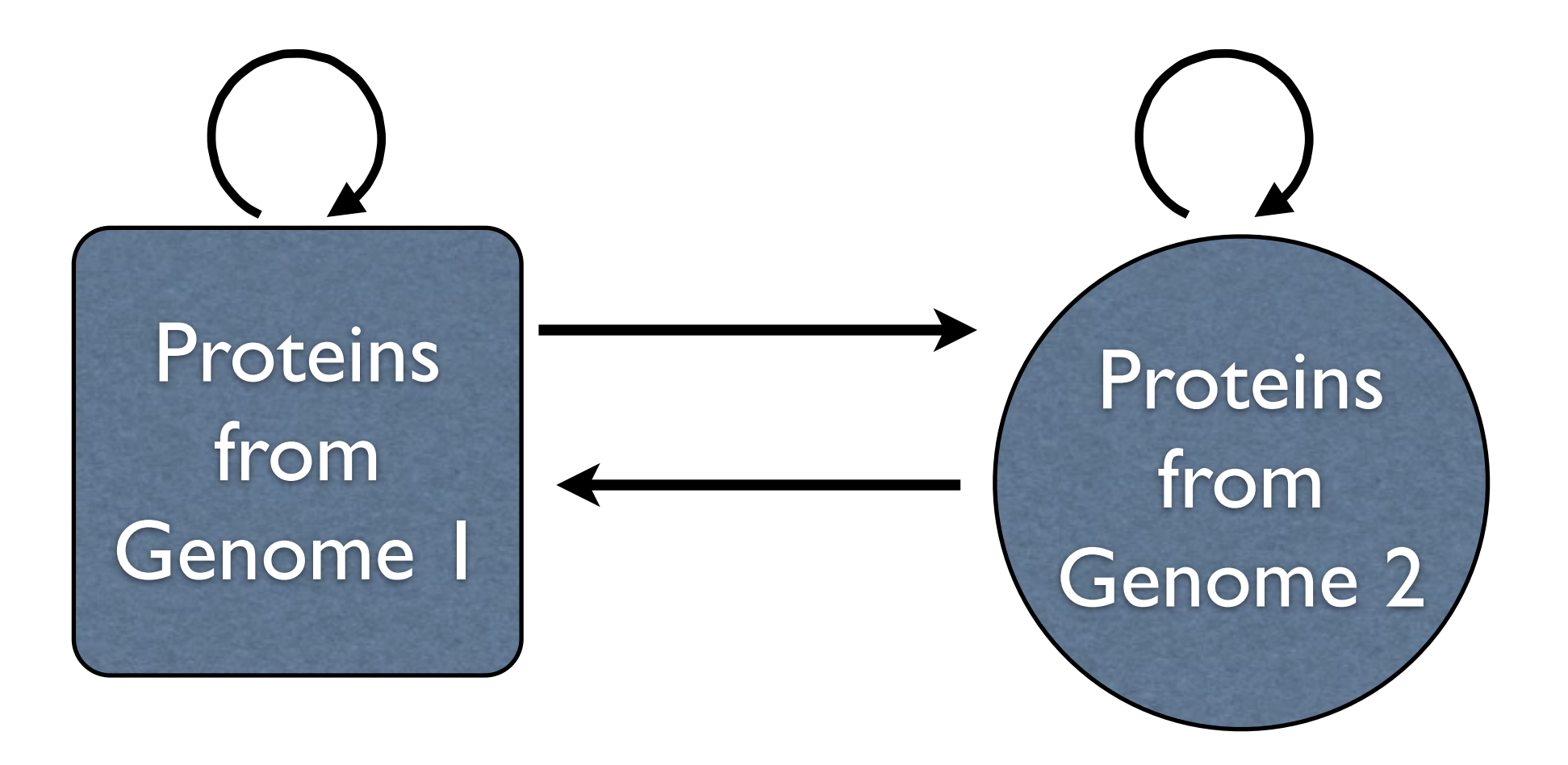

### Reciprocal Best BLAST Hit

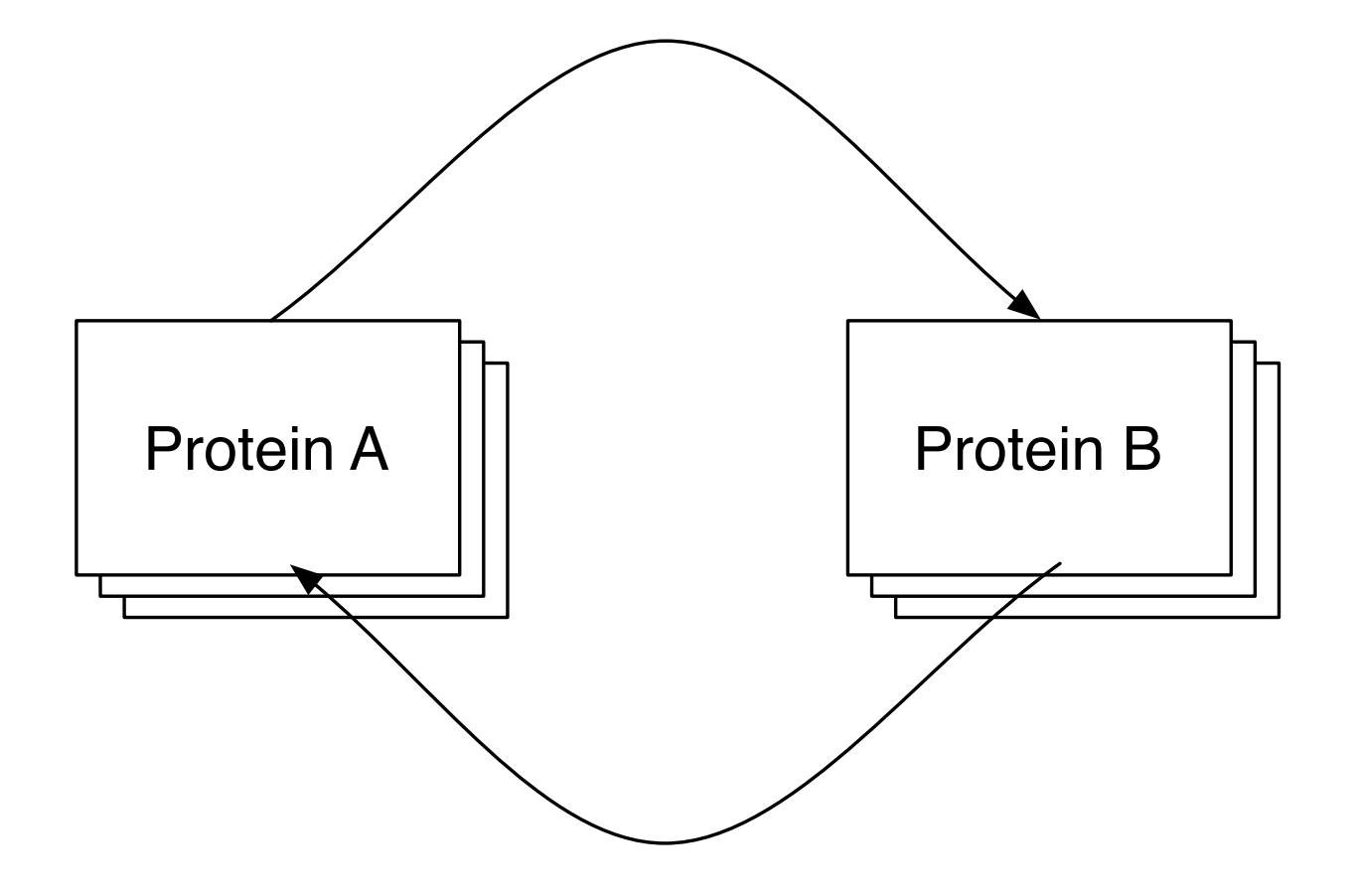

# Orthologs Nothing to do with function!

## Homology vs Homoplasy

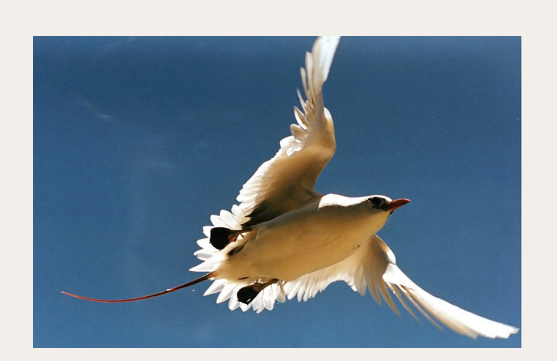

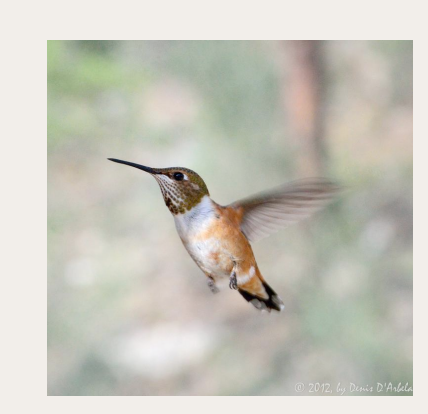

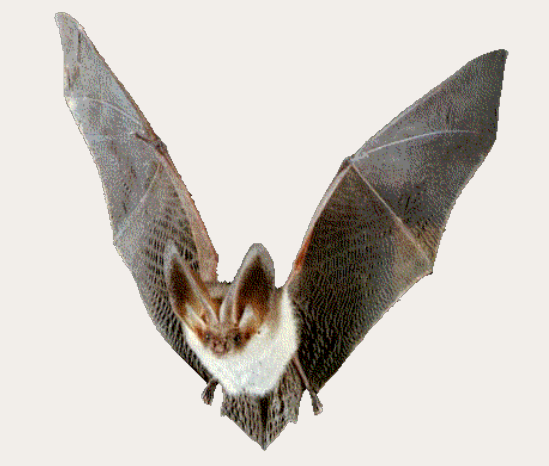

# Cluster of orthlogous groups (COG)

<http://www.ncbi.nlm.nih.gov/COG/>

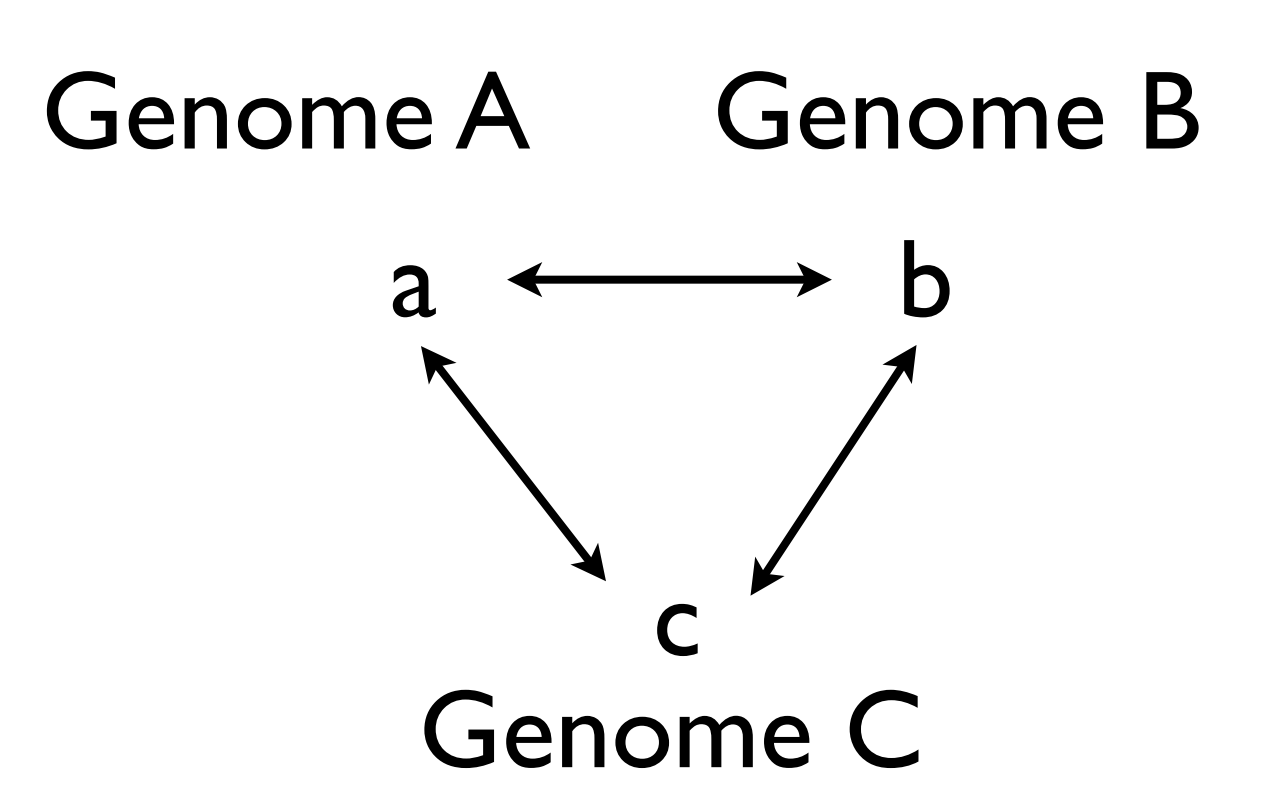

### InParanoid

<http://inparanoid.sbc.su.se/cgi-bin/index.cgi>

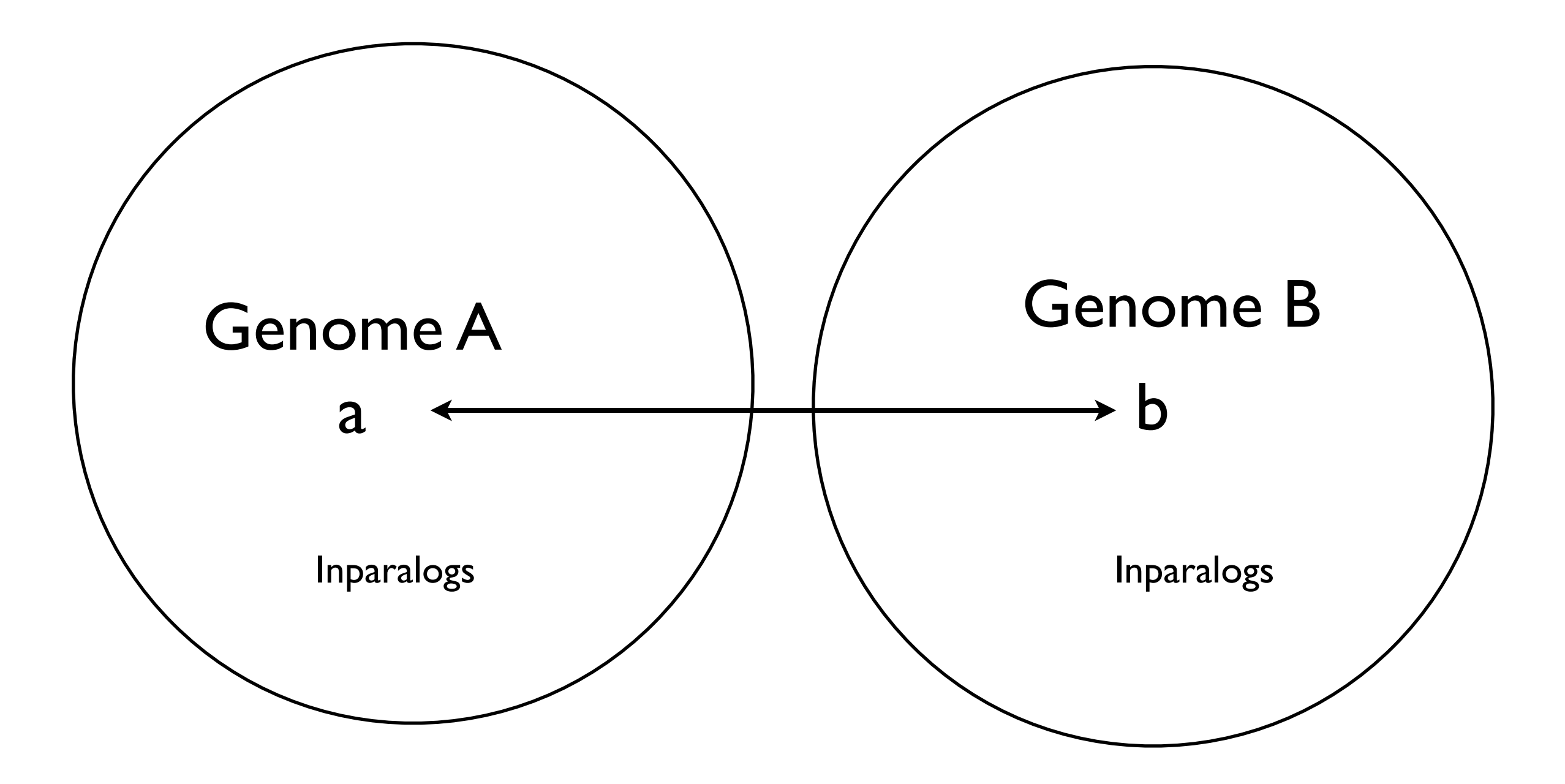

### Download BLAST

### ftp://ftp.ncbi.nih.gov/blast/executables/release/2.2.25/

# Creating a BLAST DB from a multifasta file

#### formatdb -i multifasta

### **BLASTP**

### blastall -i input.fas -d dbname -o outputfile

#### Position Specific Scoring Matrix (PSSM)  $T$ *position specific scoring* in the present sample. The current estimate of *p*<br>The factor of counts in the frequency of counts in the data. The data of counts in the data of counts in the data of counts in the data. The data of counts in the data of

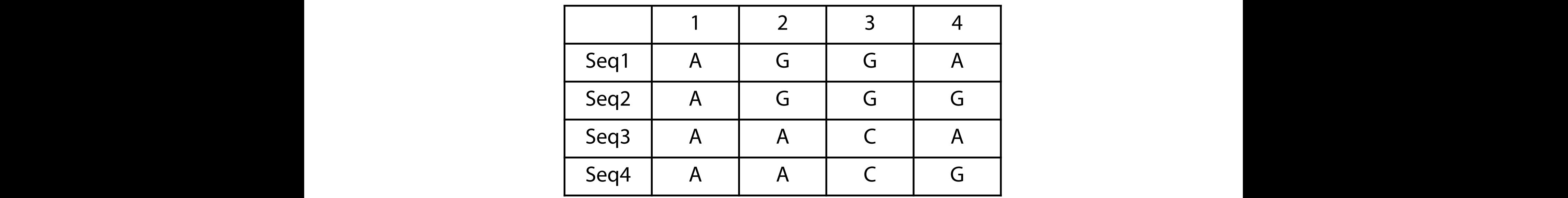

$$
p_{ca} = (n_{ca} + b_{ca}) / (N_c + B_c)
$$

 $Nca = real count$ 

bca = pseudo count

 $Nc = total real count$ 

Bc = total pseudo count  $Rc - t$ otal pseudo count have a greater infuence on *pca*. Furthermore, not only the types of pseudocounts but also the

- Column 1:  $f'_{A,1} = \frac{0+1}{5+20} = 0.04$ ,  $f'_{G,1} = \frac{5+1}{5+20} = 0.24$ , ... • Column 2:  $f'_{A,2} = \frac{0+1}{5+20} = 0.04$ ,  $f'_{H,2} = \frac{5+1}{5+20} = 0.24$ , ...
- *•* ...
- Column 15:  $f'_{A,15} = \frac{2+1}{5+20} = 0.12$ ,  $f'_{C,15} = \frac{1+1}{5+20} = 0.08$ , ...

*•* <sup>A</sup> *PSSM* is based on the *frequencies* of each residue in a specific position of a multiple alignment.

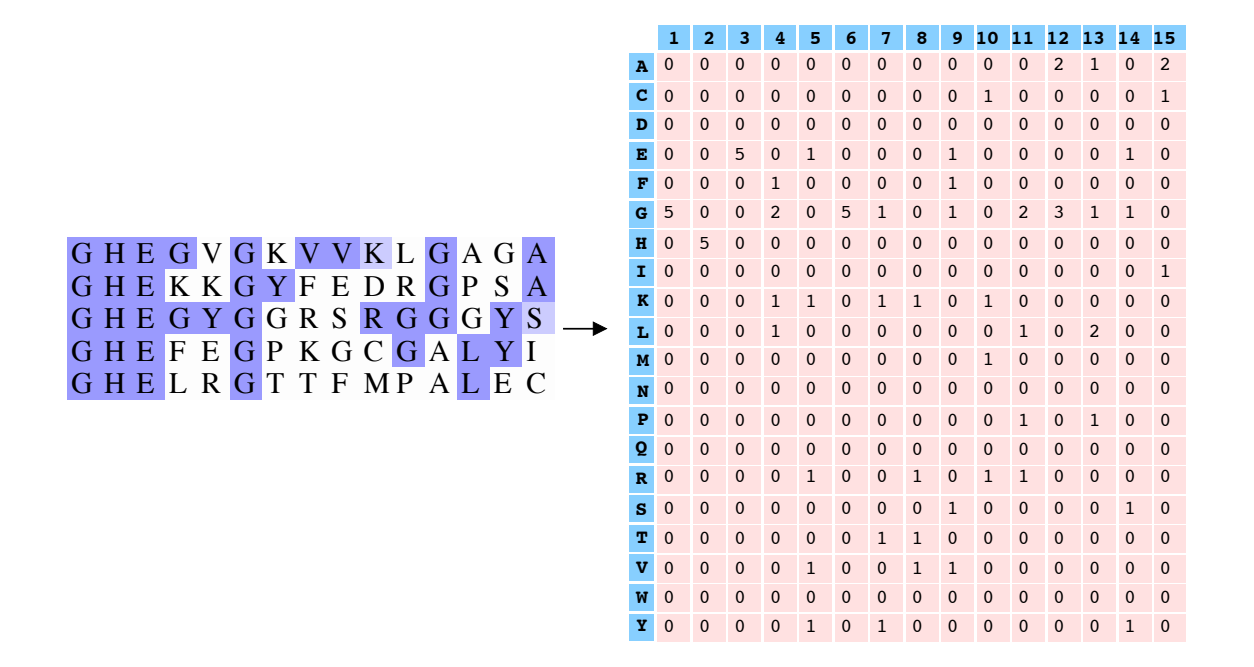

- Column 1:  $f_{A,1} = \frac{0}{5} = 0$ ,  $f_{G,1} = \frac{5}{5} = 1$ , ...
- Column 2:  $f_{A,2} = \frac{0}{5} = 0$ ,  $f_{H,2} = \frac{5}{5} = 1$ , ...
- *•* ...

• Column 15: 
$$
f_{A,15} = \frac{2}{5} = 0.4
$$
,  $f_{C,15} = \frac{1}{5} = 0.2$ , ...

$$
Score_{ij} = log(\frac{f'_{ij}}{q_i})
$$

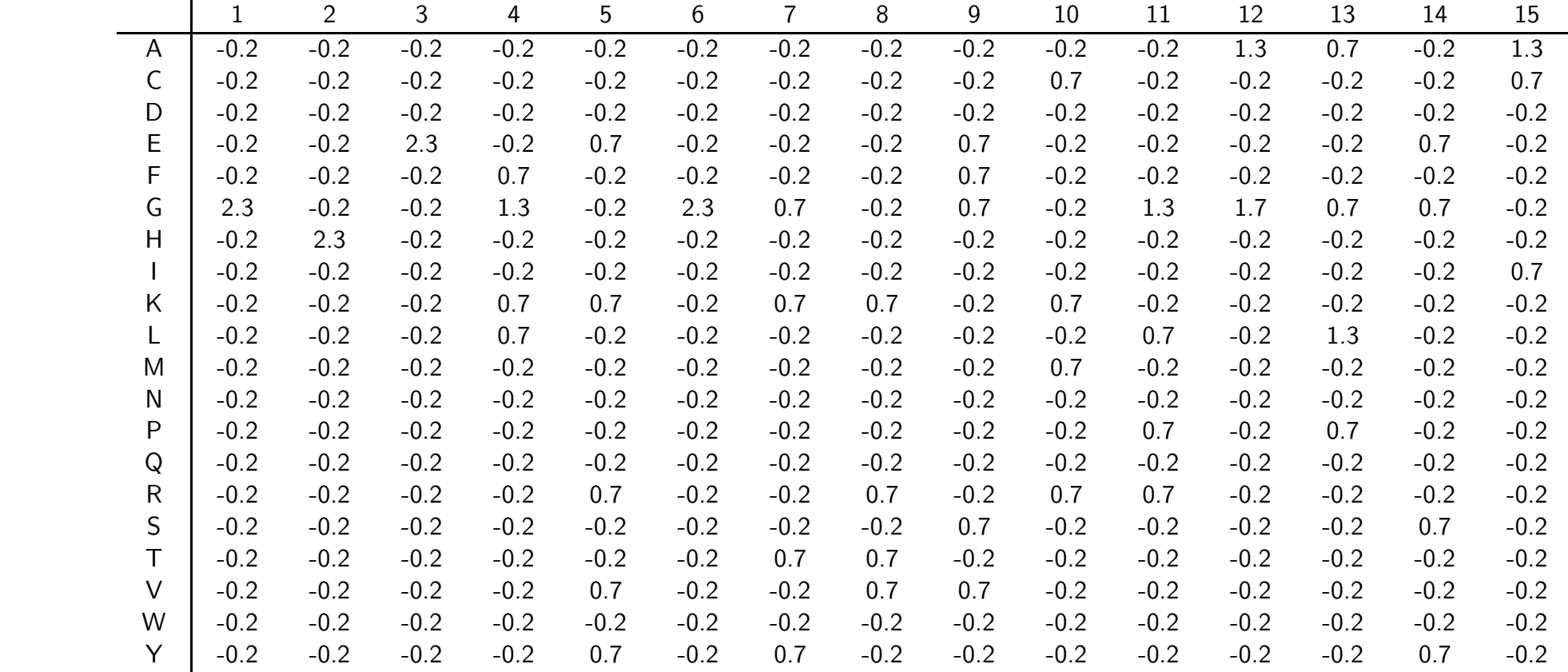

- At every position, a PSSM score is calculated by summing the scores of all columns;
- The highest scoring position is reported.

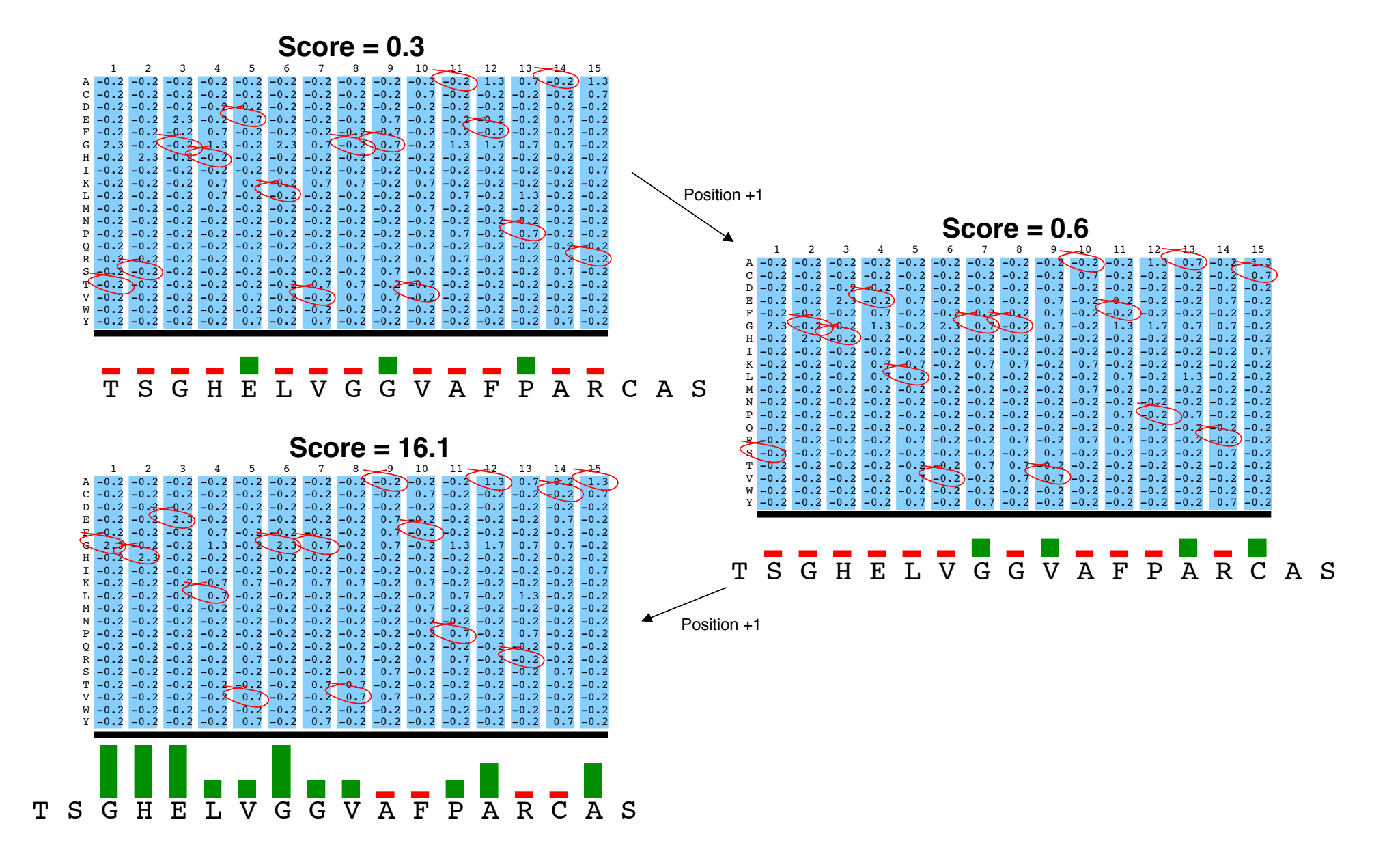

- ‣ modeling positional dependencies
- ‣ recognizing pattern instances with indels
- ‣ modeling variable length patterns
- ‣ detecting boundaries

### PSSM search

# rpsblast can be used to search a PSSM. NCBI Conserved Domain Database (CDD) is a collection of PSSMs.

### Markov process

# No state information Memoryless

#### **Markov Chains**

*x1 x2 x3 x4 x5*

 $p(x_1, x_2, x_3, ...) = p(x_1) p(x_2 | x_1) p(x_3 | x_2) p(x_4 | x_3) ...$ 

#### **Markov Chains are memory ress.** shobility of a state depends only on the opaphity of a state depends only on the of the system at previous steps. past history of the states visited before time *t*−1. probability of a state depends only on the The **Markov property** states that the conditional probability distribution Markov Chains are memory less: previous state

### Markov chains are defined as a state diagram

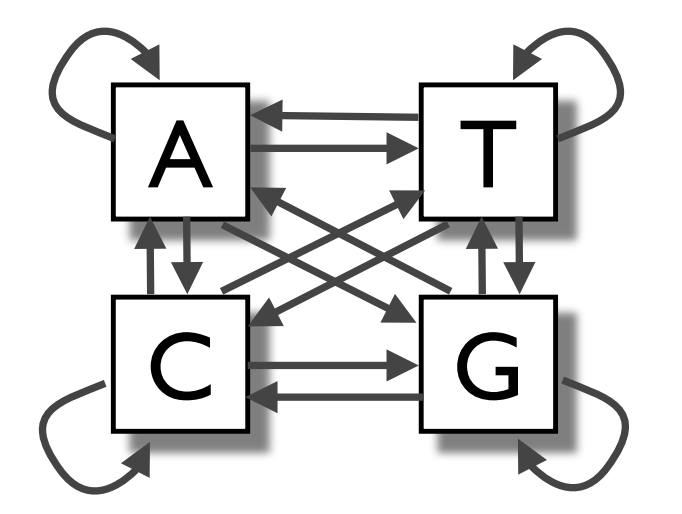

 $A$  Markov chain is defined by:

- a finite set of *states*,  $S_1$ ,  $S_2$  ...S<sub>N</sub>
- a set of *transition probabilities:*  $a_{ij} = P(q_{t+1}=S_j|q_t=S_j)$
- *and an initial state probability distribution,*  $\pi_i = P(q_0=S_i)$

#### Markov chains example

Observed sequence: x = **abaaababbaa**

#### **Model:**

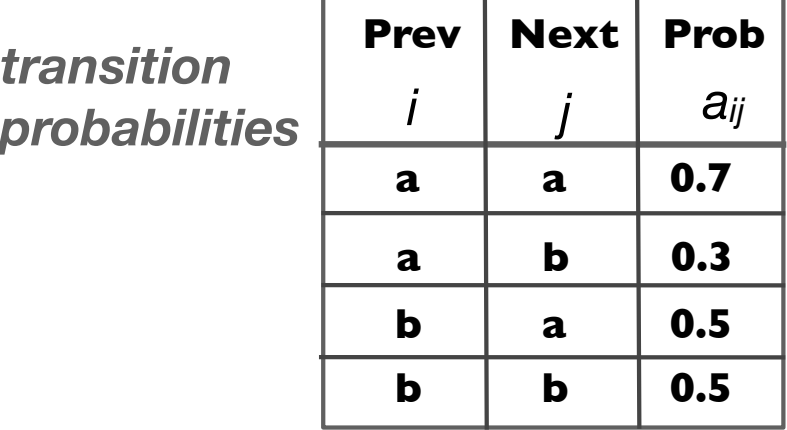

*initial state probability distribution*

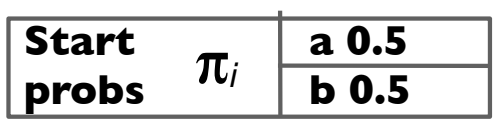

*P***(x) = 0.5 x 0.3 x 0.5 x 0.7 x 0.7 x 0.3 x 0.5 x 0.3 x 0.5 x 0.5 x 0.7**

### Markov chain example

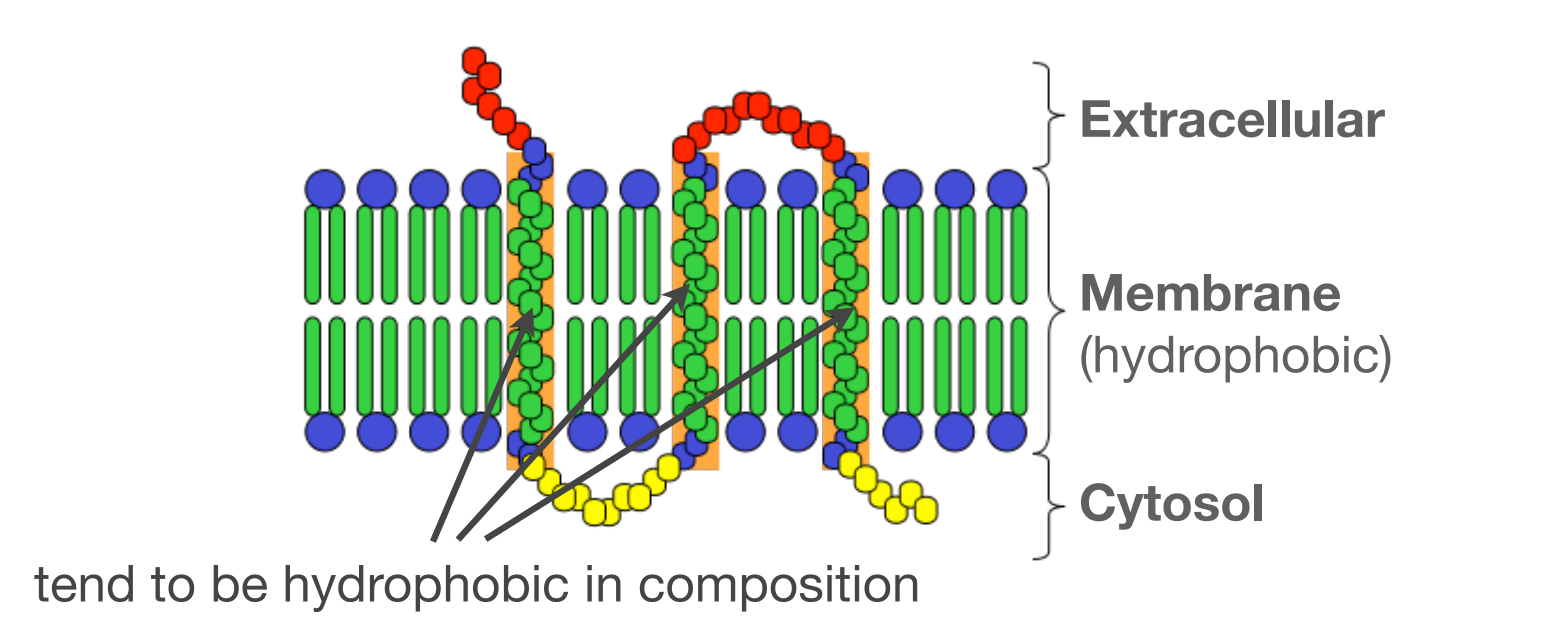

Question: Is sequence **HHLHH** a transmembrane protein?

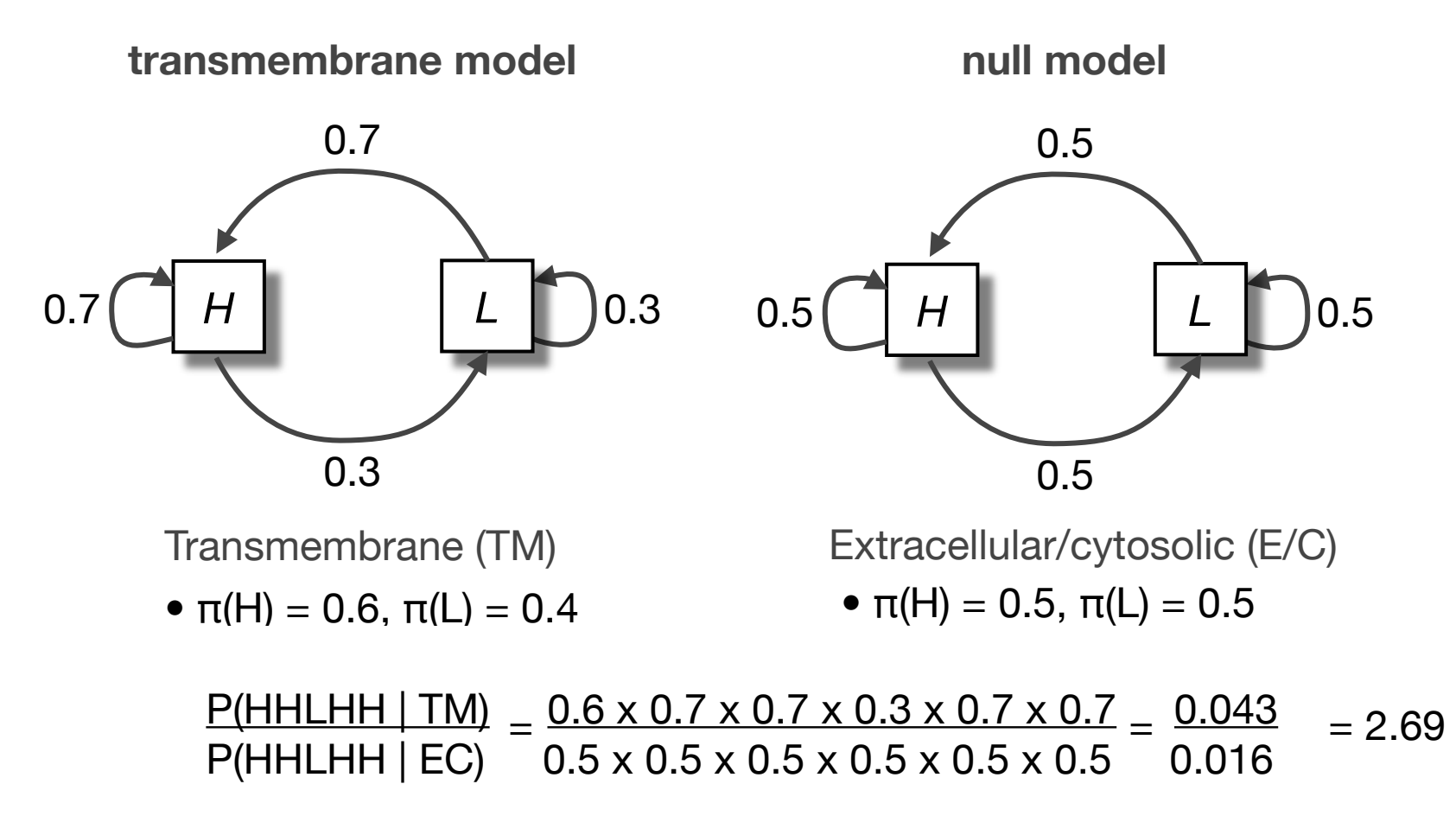

In other words, it is more than twice as likely that **HHLHH** is a transmembrane sequence. The log-odds score is:  $log_2(2.69) = 1.43$ 

#### Markov chain Parameter estimation Side notes en parameter estimation.

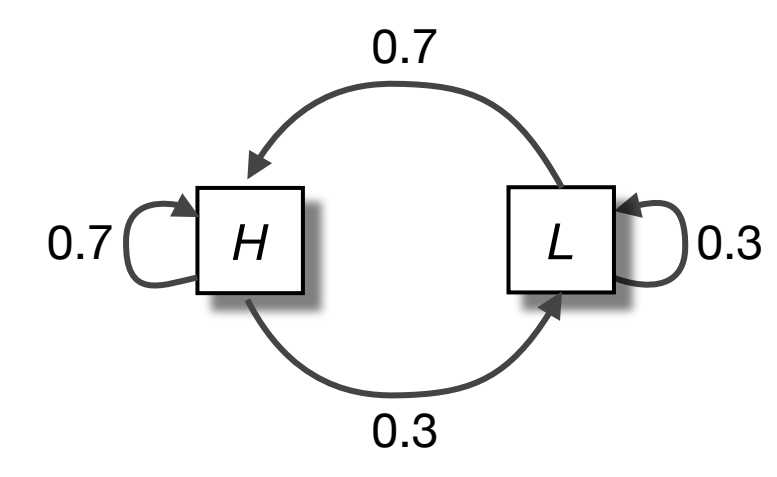

 $\pi(H) = #$  of sequences that begin with H, normalized by the total # of training sequences

•  $π(H) = 0.6, π(L) = 0.4$ 

**HHHLLHHHLLLHLHLLHLLLHLHHHL HHHLHHLHLLLLLHHHHLLLHHHHHL**

**HH...**  $(A_{HL} = 12, A_{H^*} = 40)$ 

$$
a_{HL} = \frac{A_{HL}}{\sum_{i} A_{Hi}} \qquad \qquad \frac{\#HL \text{ pairs}}{\# H^* \text{ pairs}} \qquad \frac{12}{40}
$$

#### HMM: Using our Markov models we would still need to score successive overlapping windows along the sequence, leading the sequence, leading to a function  $\mathbf{H}[\mathbf{M}]\mathbf{M}$

#### Given a sequence of H and L find the transmembrane region To approach this question we can construct a new four state model by adding  $\alpha$  new four state model by adding  $\alpha$ transmembrane requor

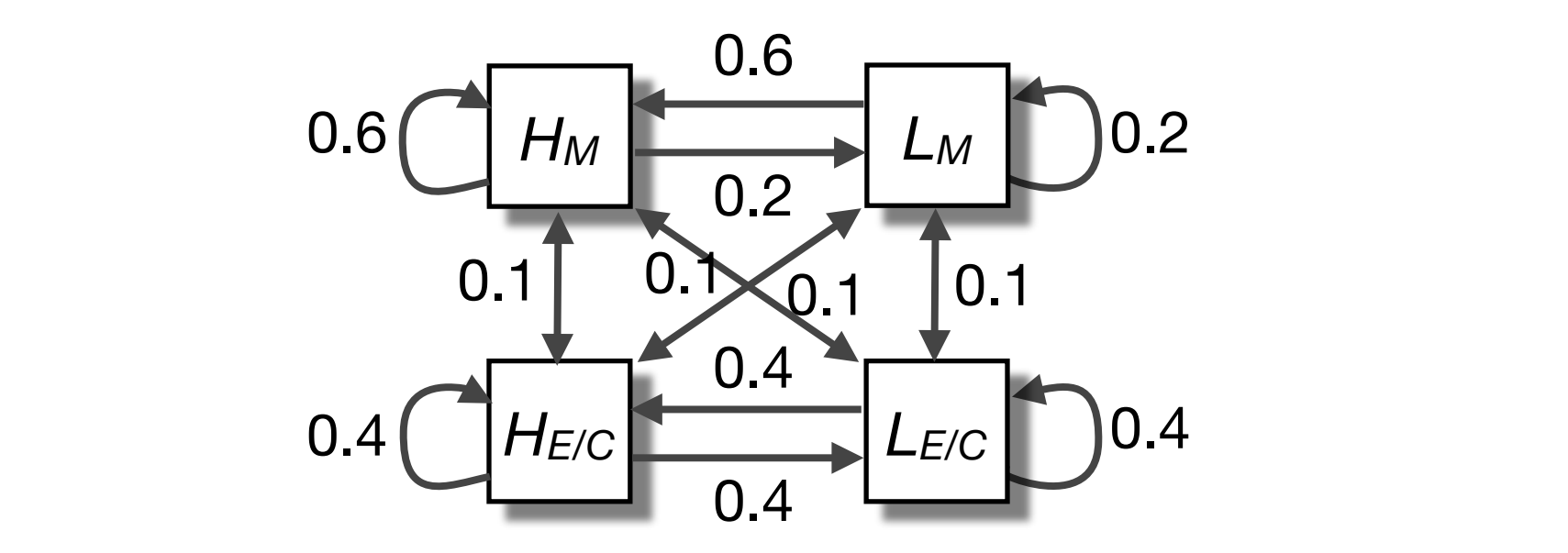

• In our new model, there are multiple states that could account for each part of the observed sequence

i.e. we don't know which state emitted a given symbol from knowledge of the sequence and the structure of the model

‣ This is the *hidden* part of the problem

For our HMM

- Given HLLH..., we must infer the most probable state sequence
- This HMM state sequence will yield the boundaries between likely TM and E/C regions

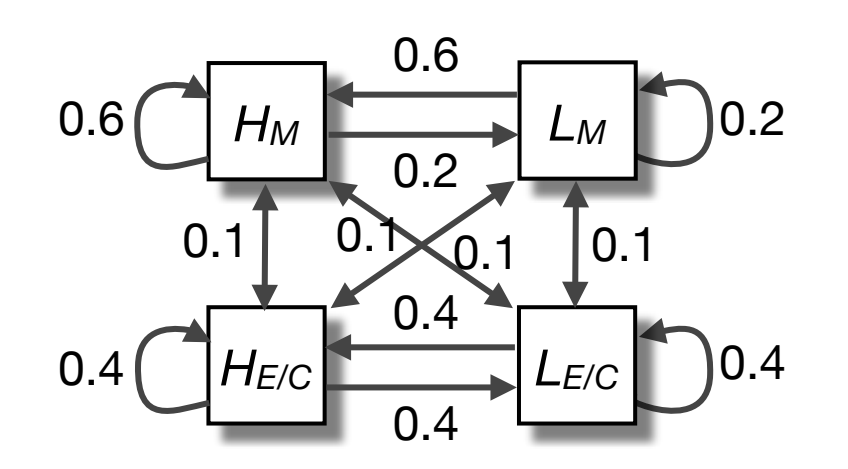

HM, LM, LM, HM HM, LM, LM, HE/C HM, LM, LH/C, HM HM, LM, LH/C, HE/C HM, LE/C, LM, HM HM, LE/C, LM, HE/C HM, LE/C, LH/C, HM, HM,  $LE/C$ ,  $LH/C$ ,  $HE/C$ , HE/C, LM, LM, HM HE/C, LM, LM, HE/C HE/C, LM, LH/C, HM HE/C, LM, LH/C, HE/C HE/C, LE/C, LM, HM  $HE/C$ ,  $LE/C$ ,  $LM$ ,  $HE/C$ HE/C, LE/C, LH/CM, HM HE/C, LE/C, LH/CM, HE/C

#### **Markov Chains**

- States: *S1, S2 ...SN*
- Initial probabilities: **π***<sup>i</sup>*
- Transition probabilities*: aij*

#### **Hidden Markov Models**

- States: *S1, S2 ...SN*
- Initial probabilities: **π***<sup>i</sup>*
- Transition probabilities*: aij*
- **Alphabet** of emitted symbols, Σ
- **Emission probabilities**: *ei(a)* probability state *i* emits symbol *a*

One-to-one correspondence between states and symbols

Symbol may be emitted by more than one state

Similarly, a state can emit more than one symbol

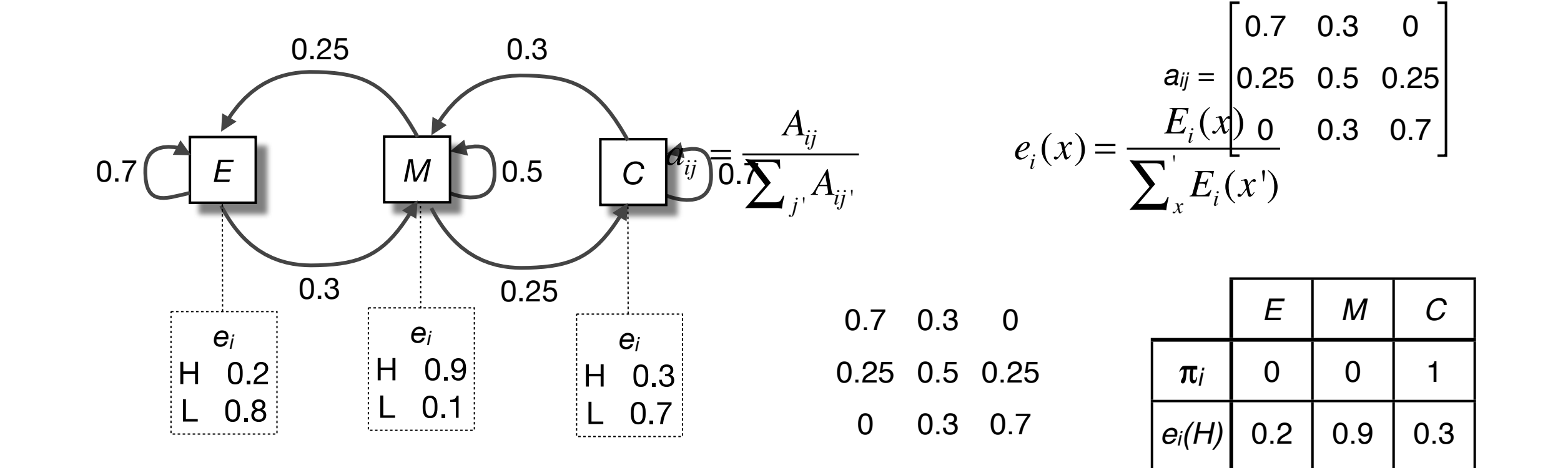

$$
e_i(x) = \frac{E_i(x)}{\sum_{x}^{T} E_i(x')}
$$
 0.3 0.25  
0.25 0.5 0.25

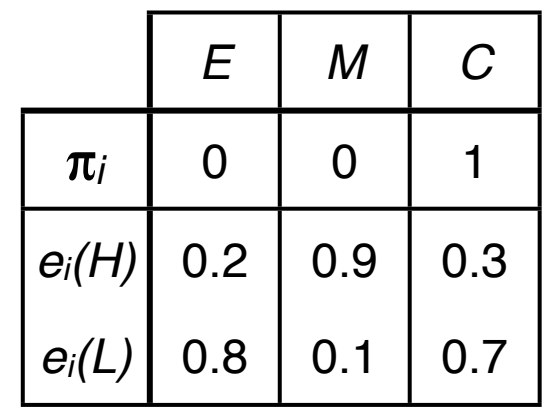

*aij aij* = *Aij*  $\sum_{i} A_{i}$ = *Aij*  $\sum\nolimits_{j}A_{\!\scriptscriptstyle j}$ 

 $e_i(x)$  =  $E_i(x)$  $\int_{0}^{1} E_i(x^{\prime})$ ' ∑  $e_i(x) =$  $E_i(x)$  $E_i(x)$ ' ∑

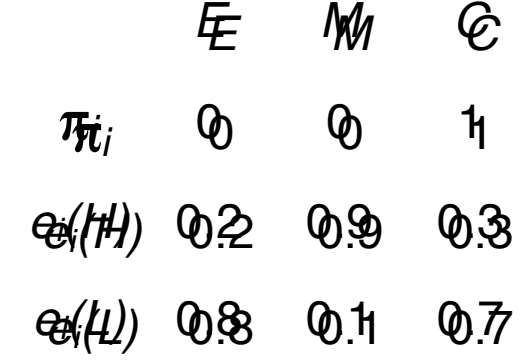

http://thegrantlab.org/

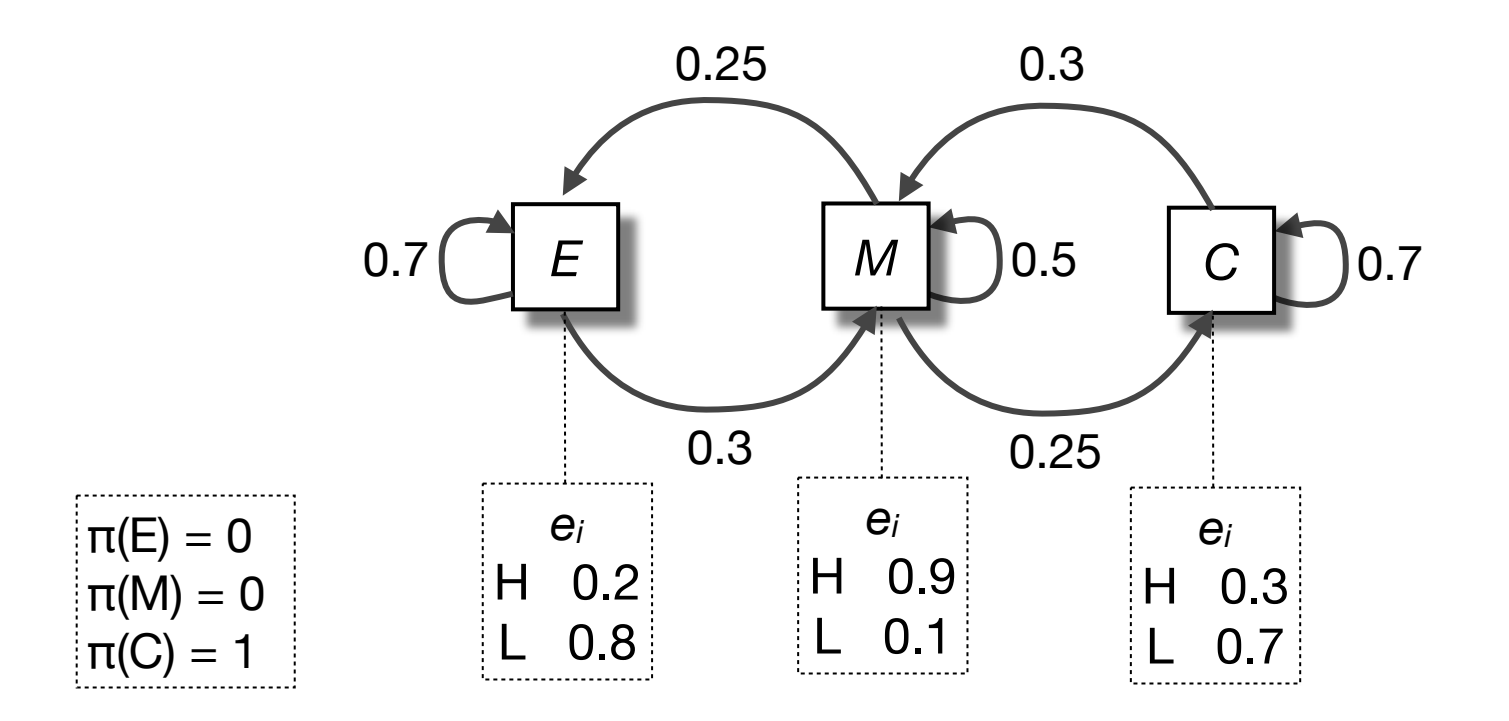

Query Sequence

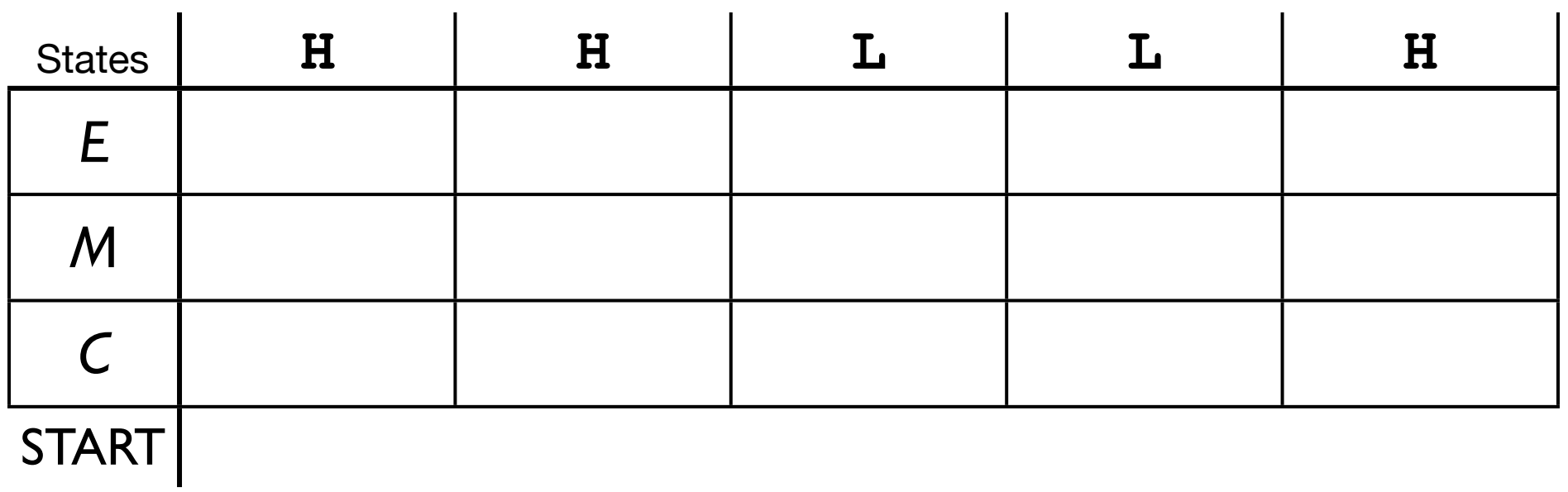

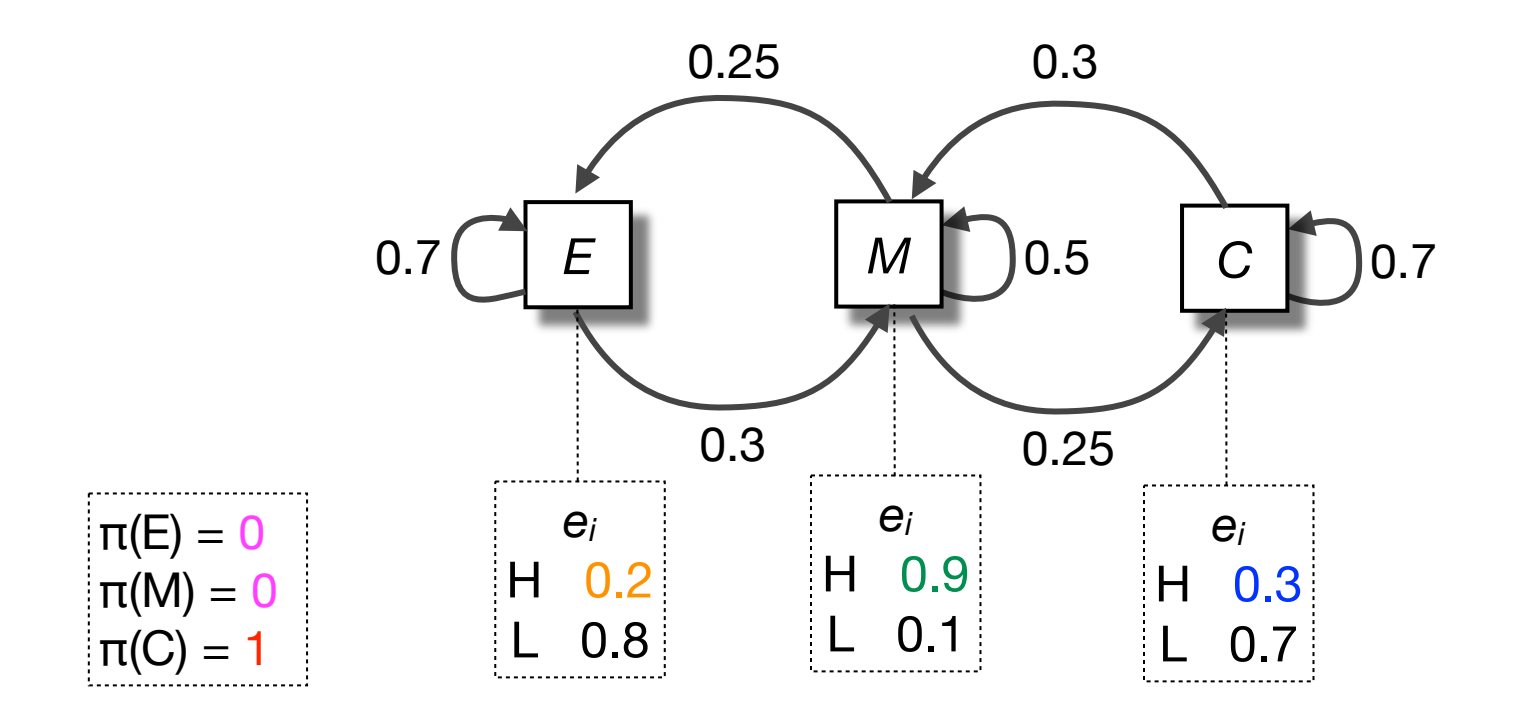

Query Sequence

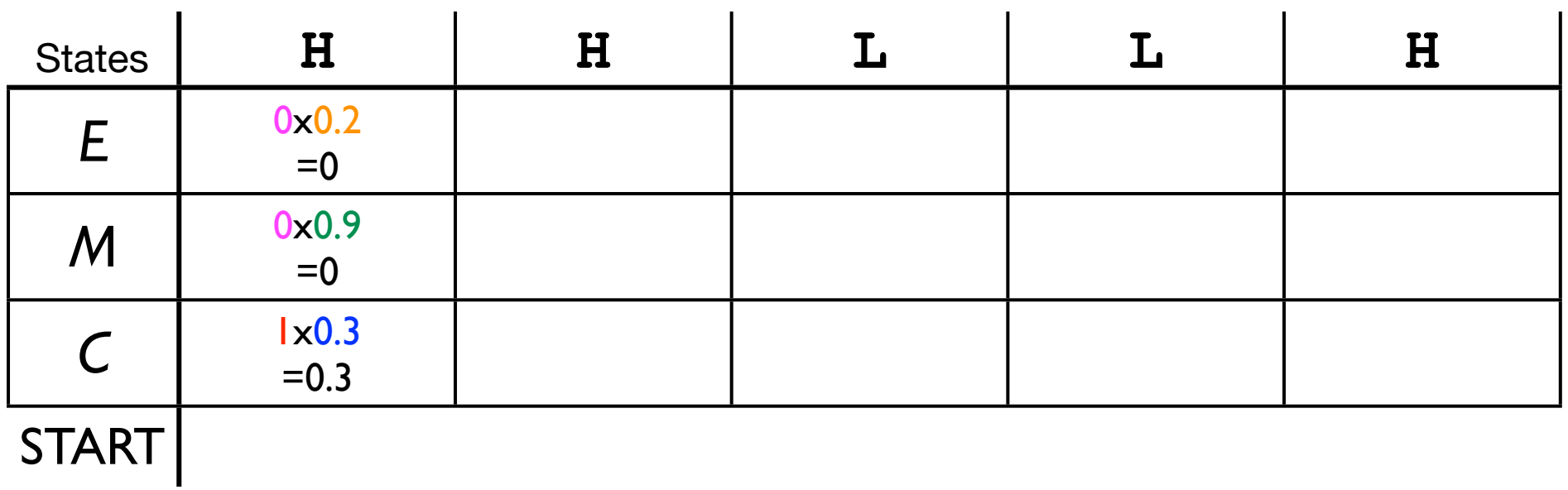

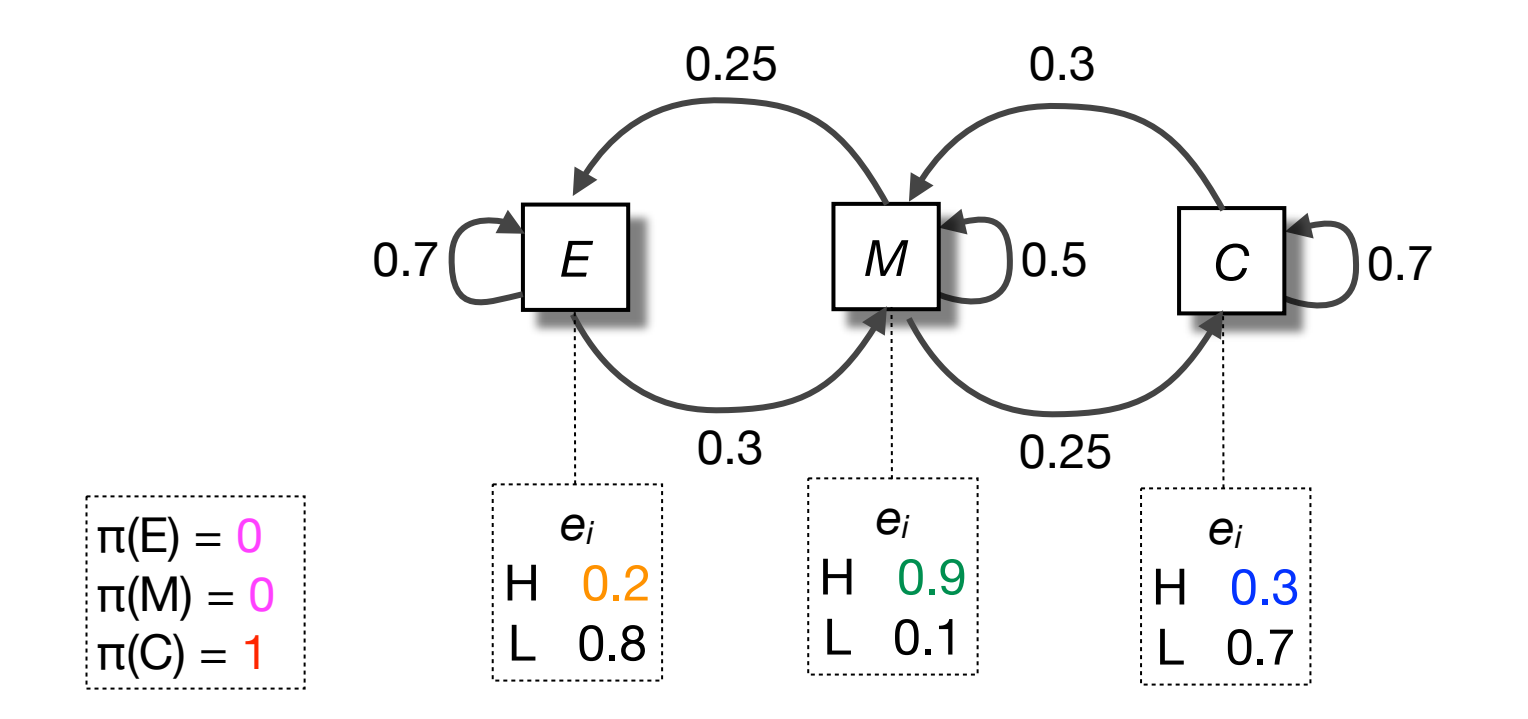

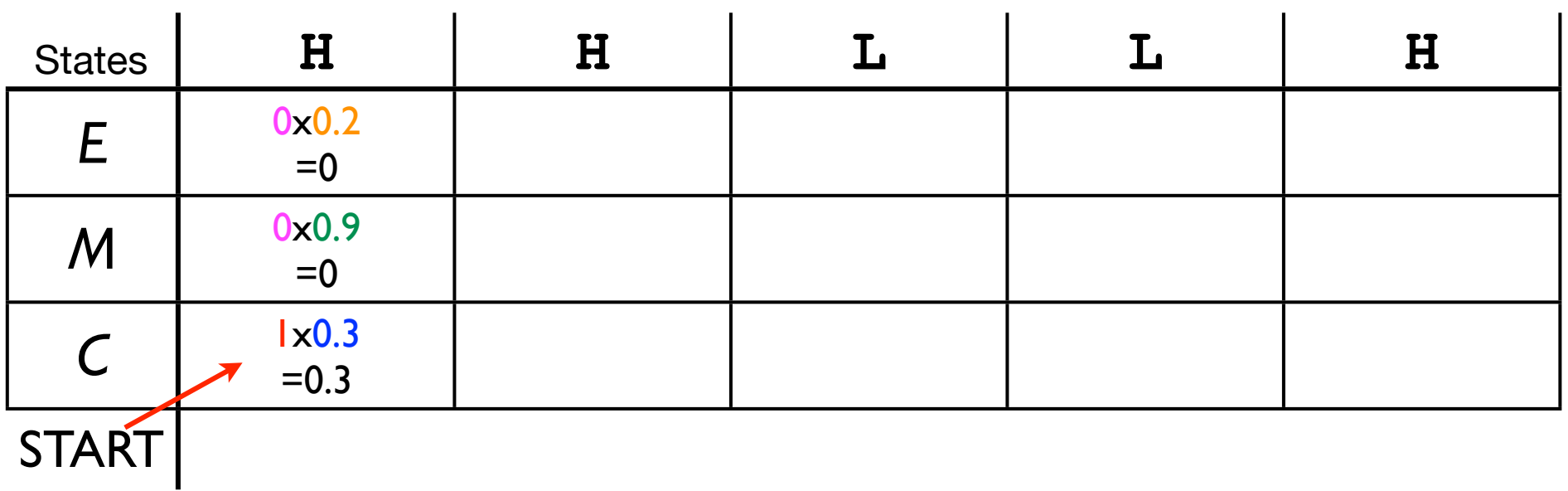

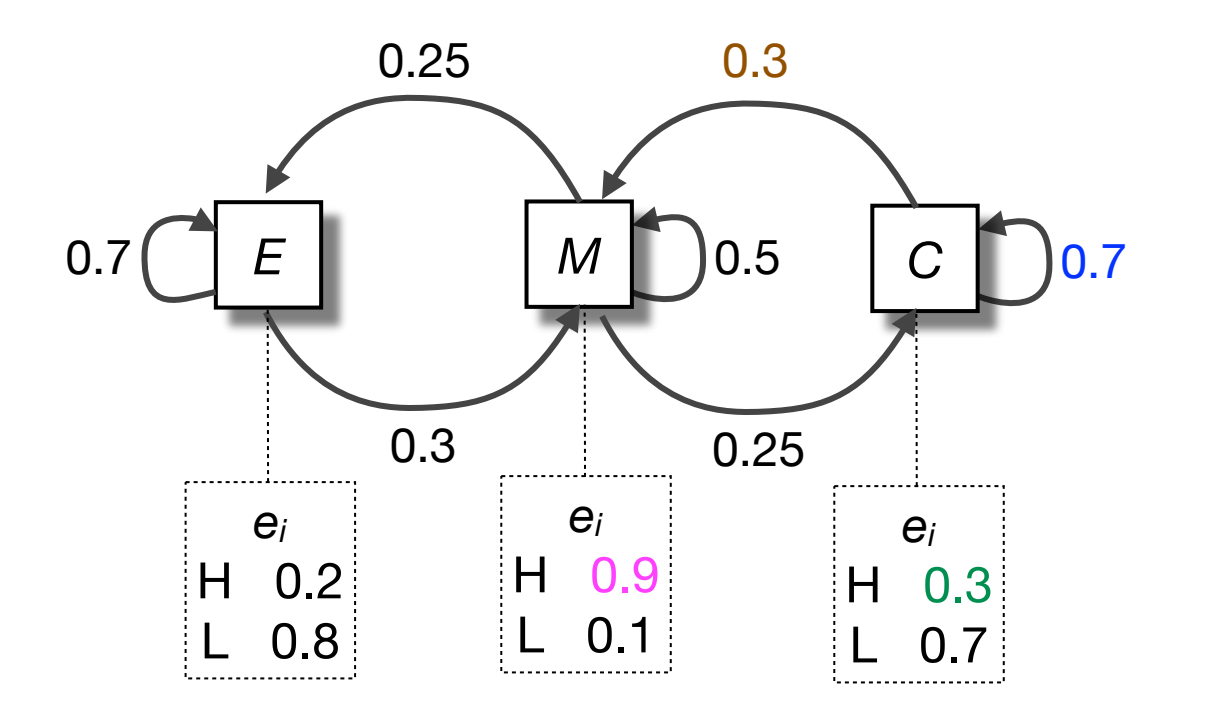

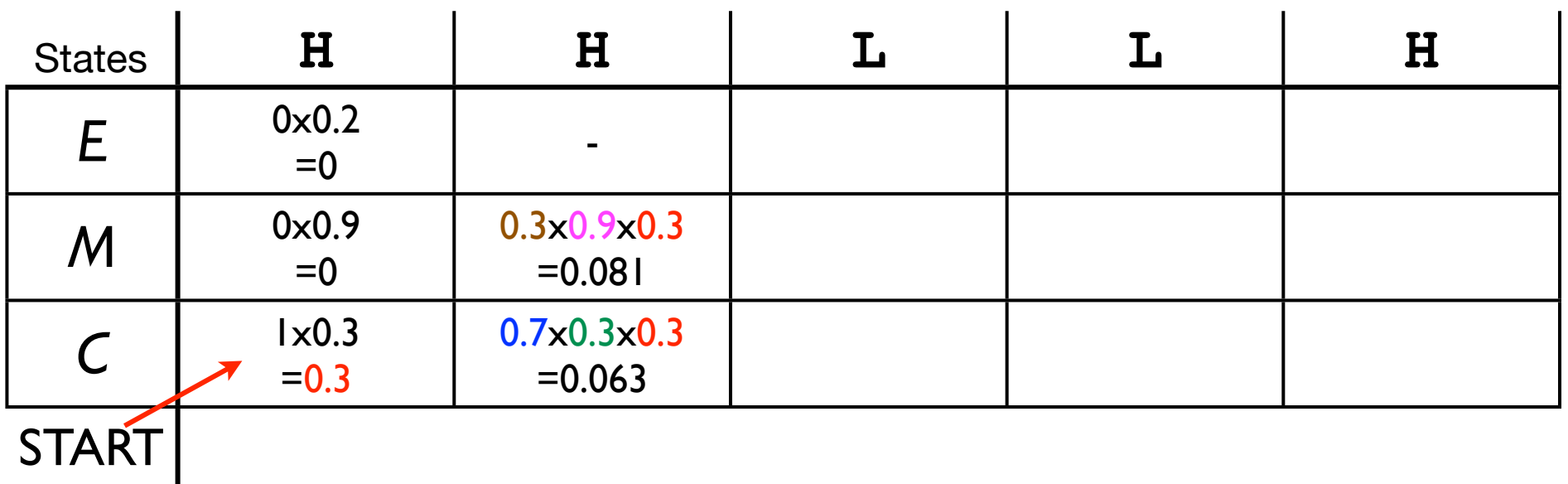

http://thegrantlab.org/

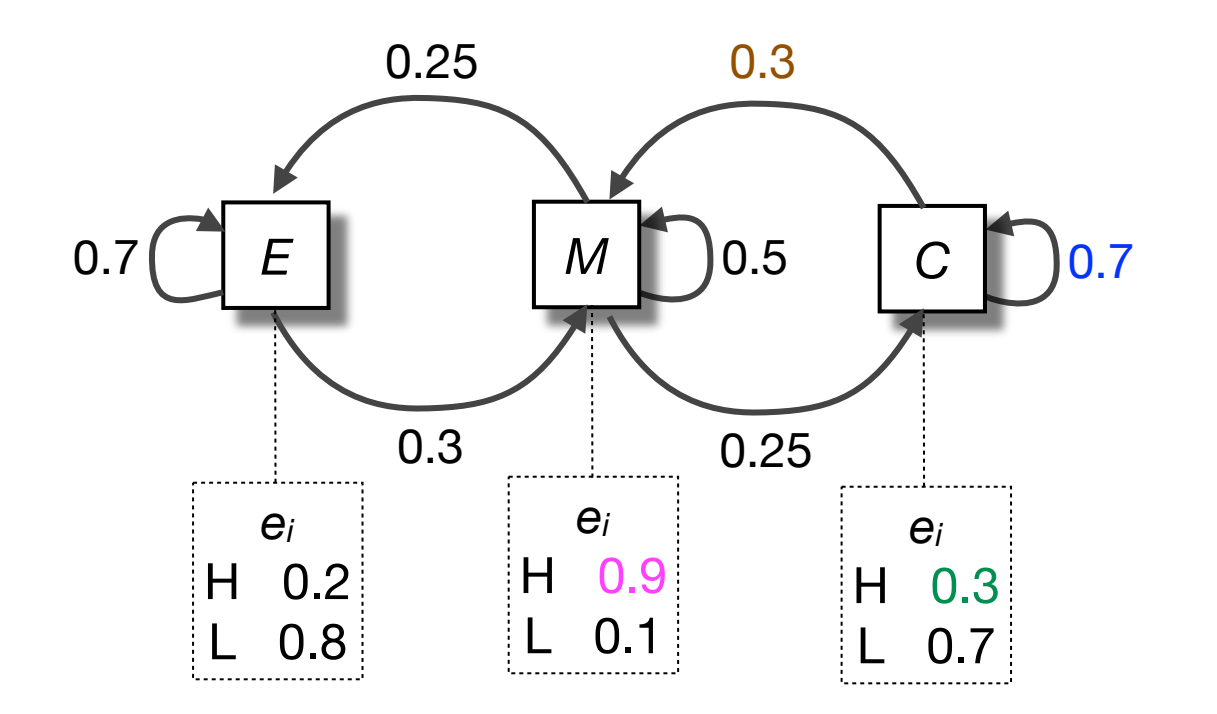

Query Sequence

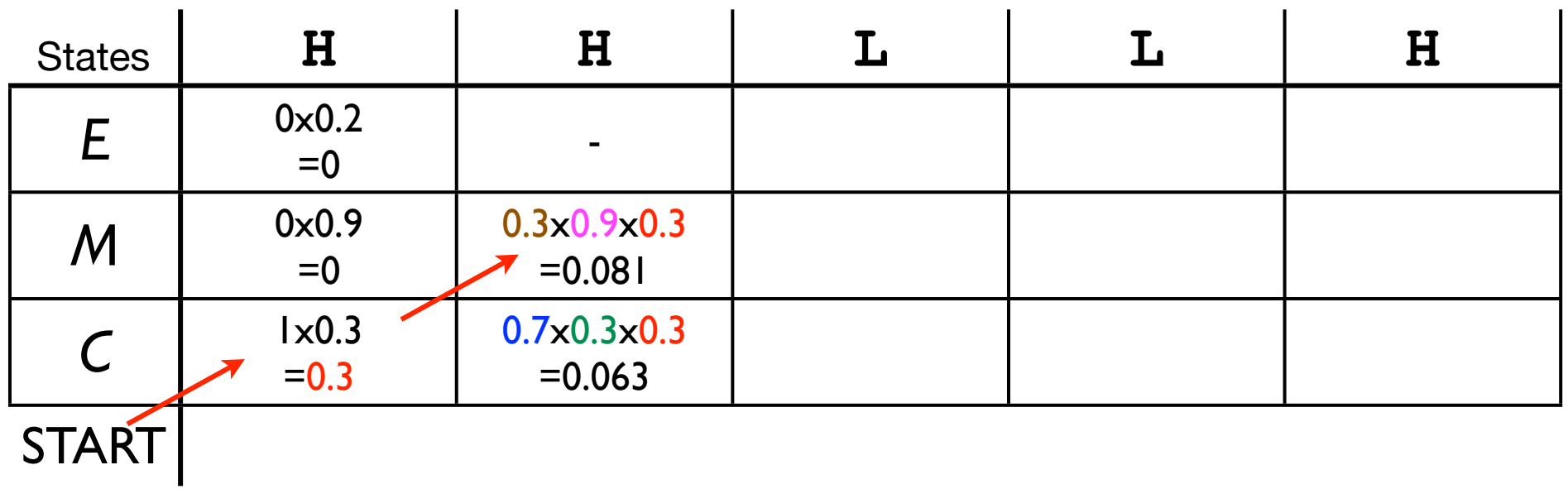

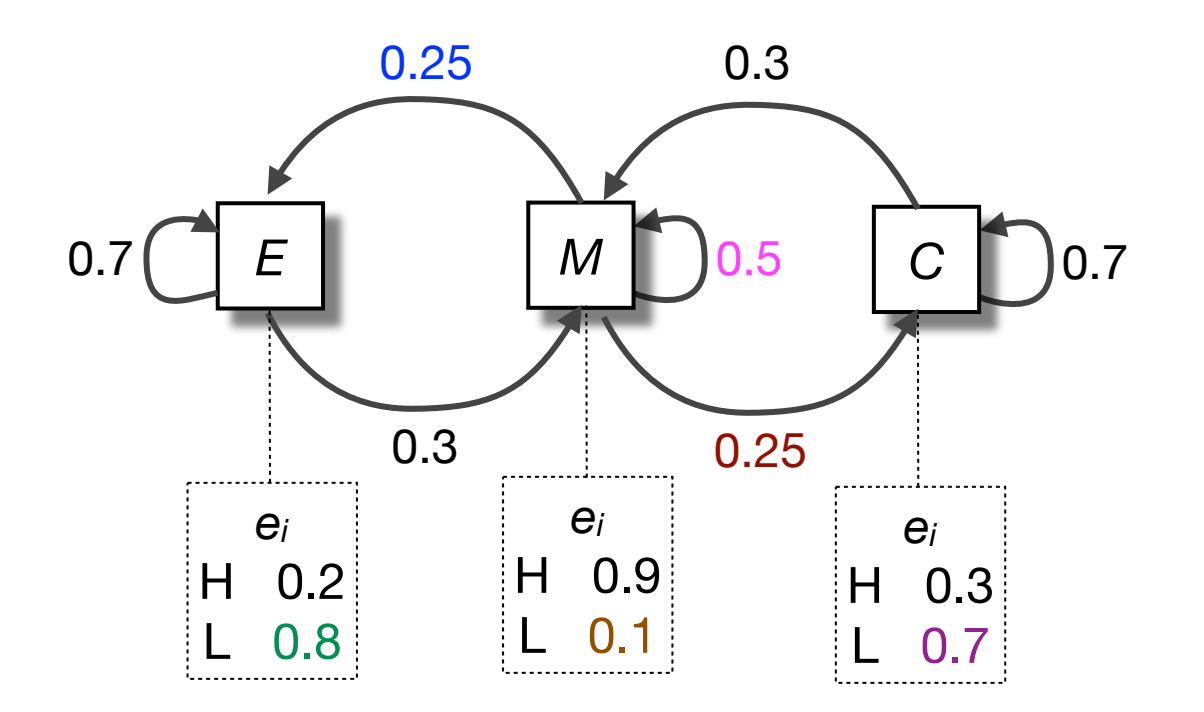

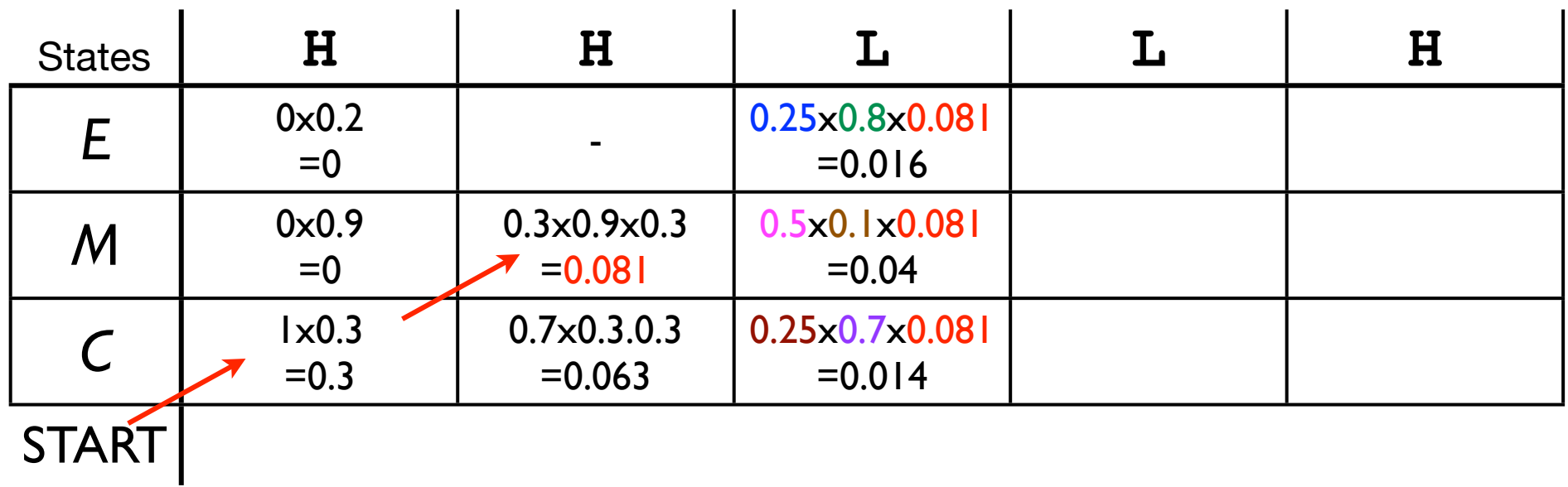

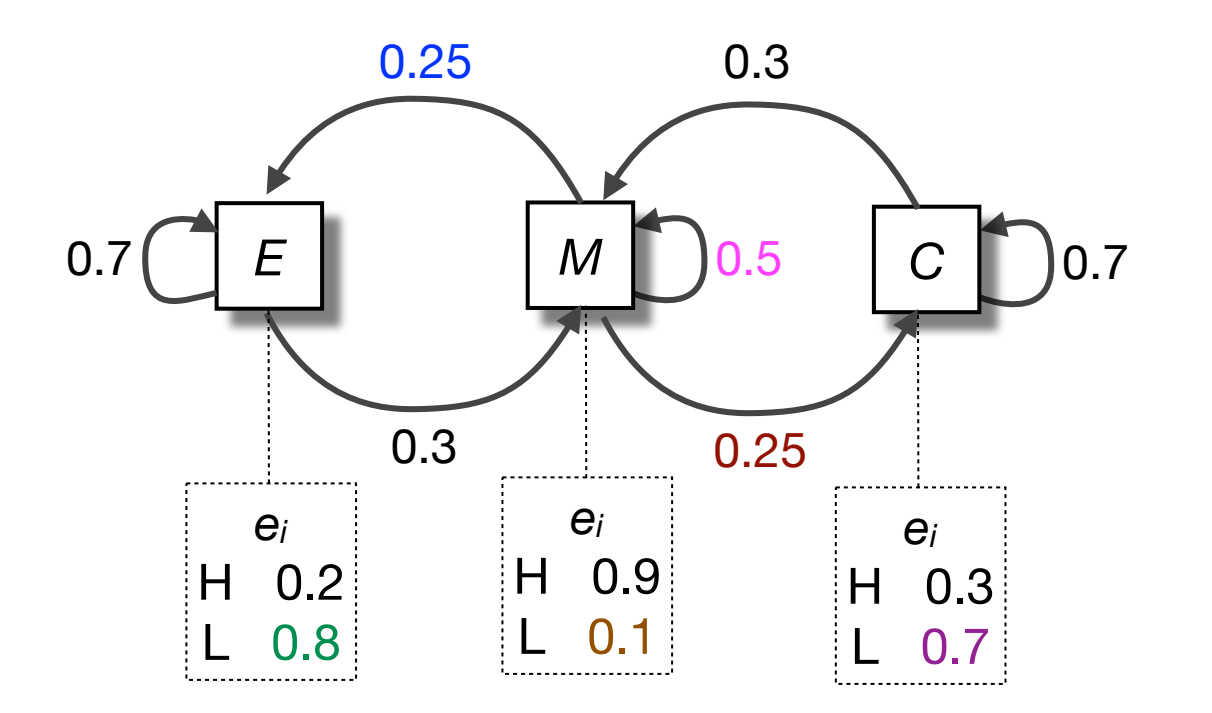

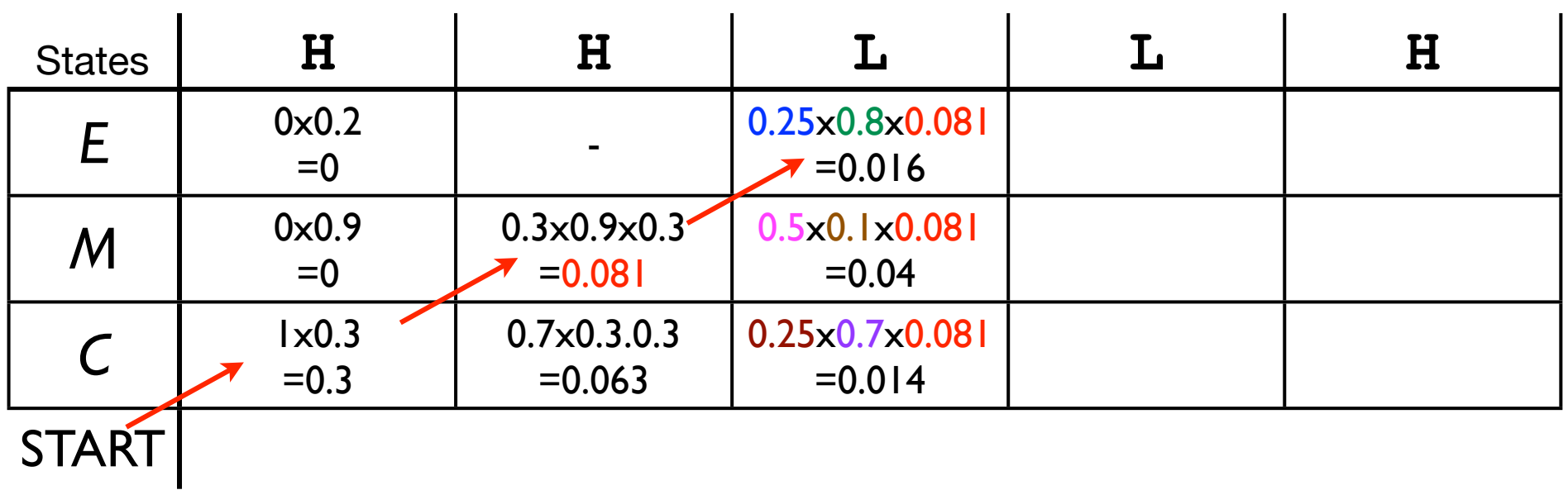

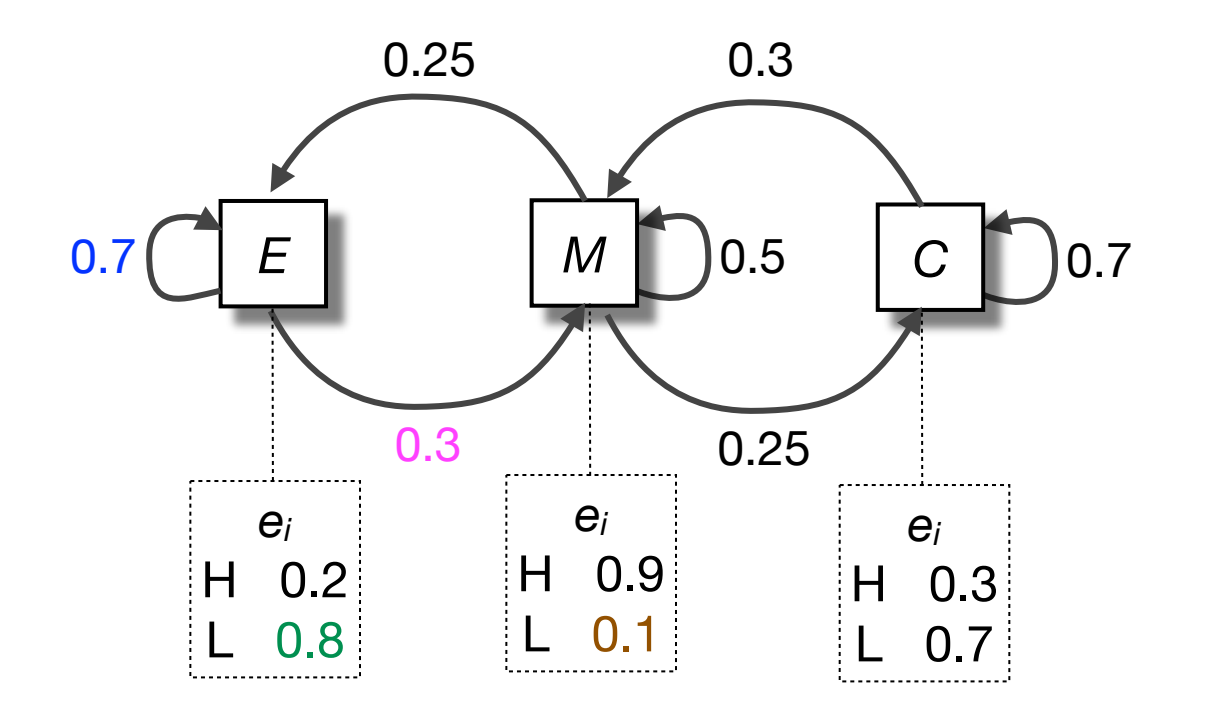

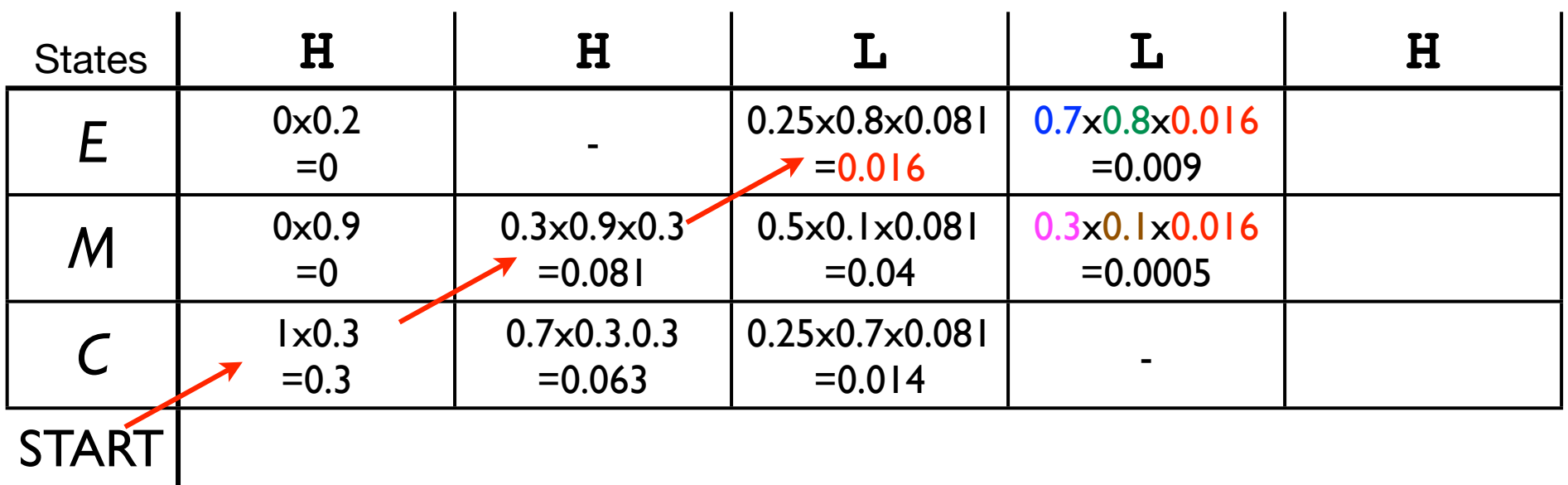

http://thegrantlab.org/

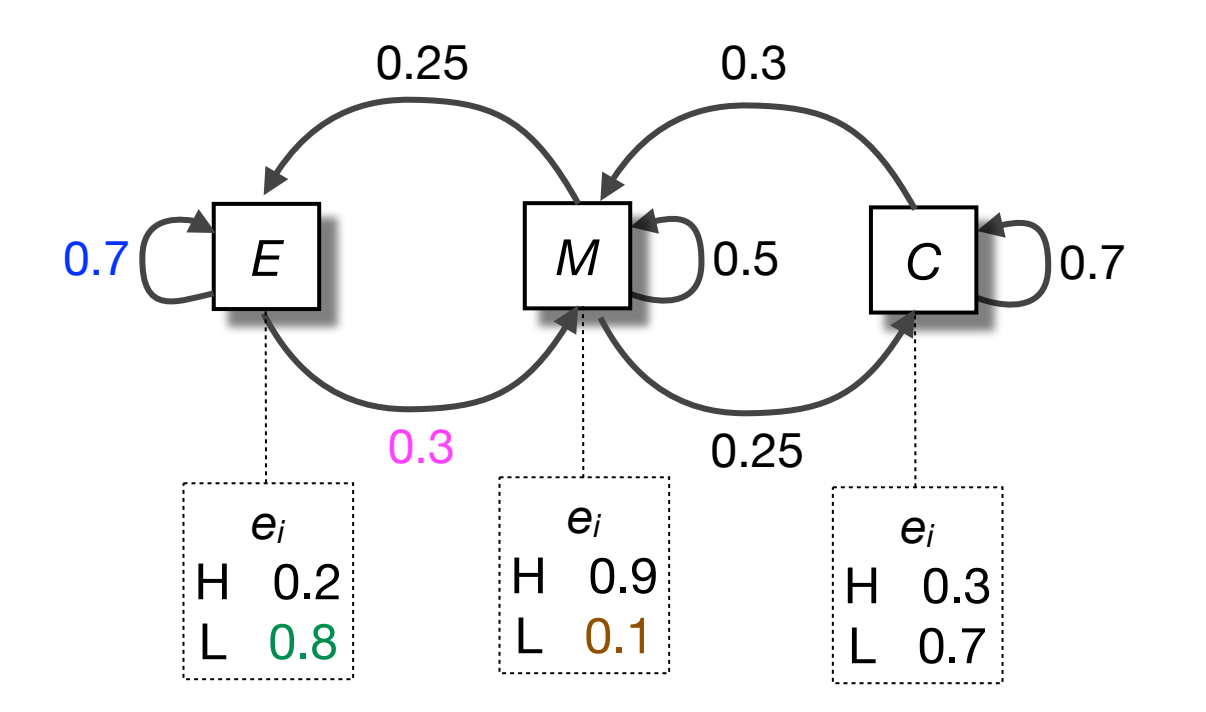

Query Sequence

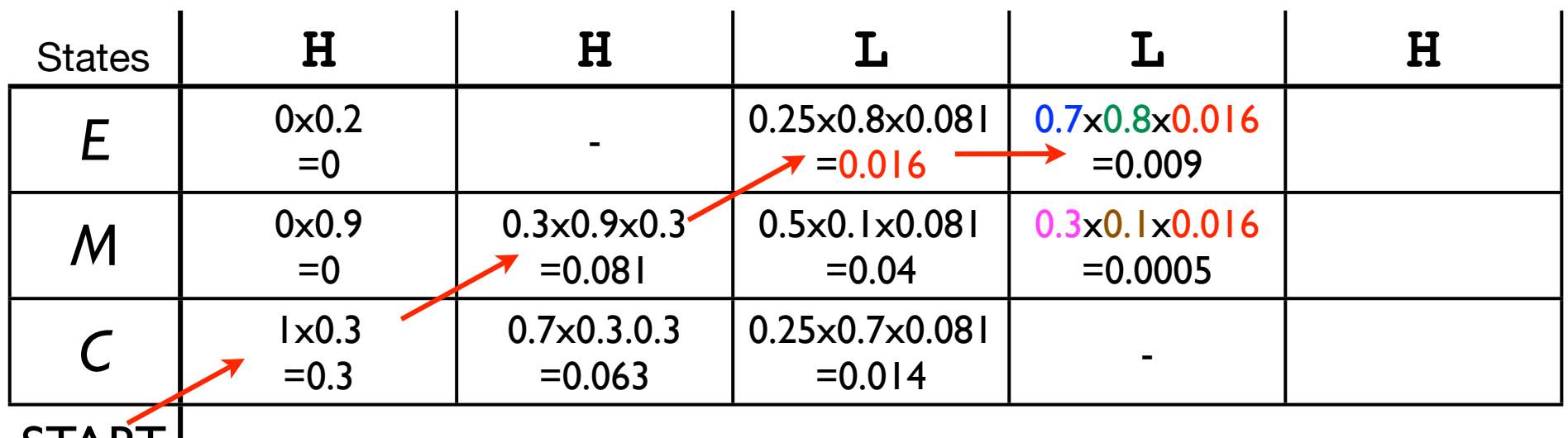

START

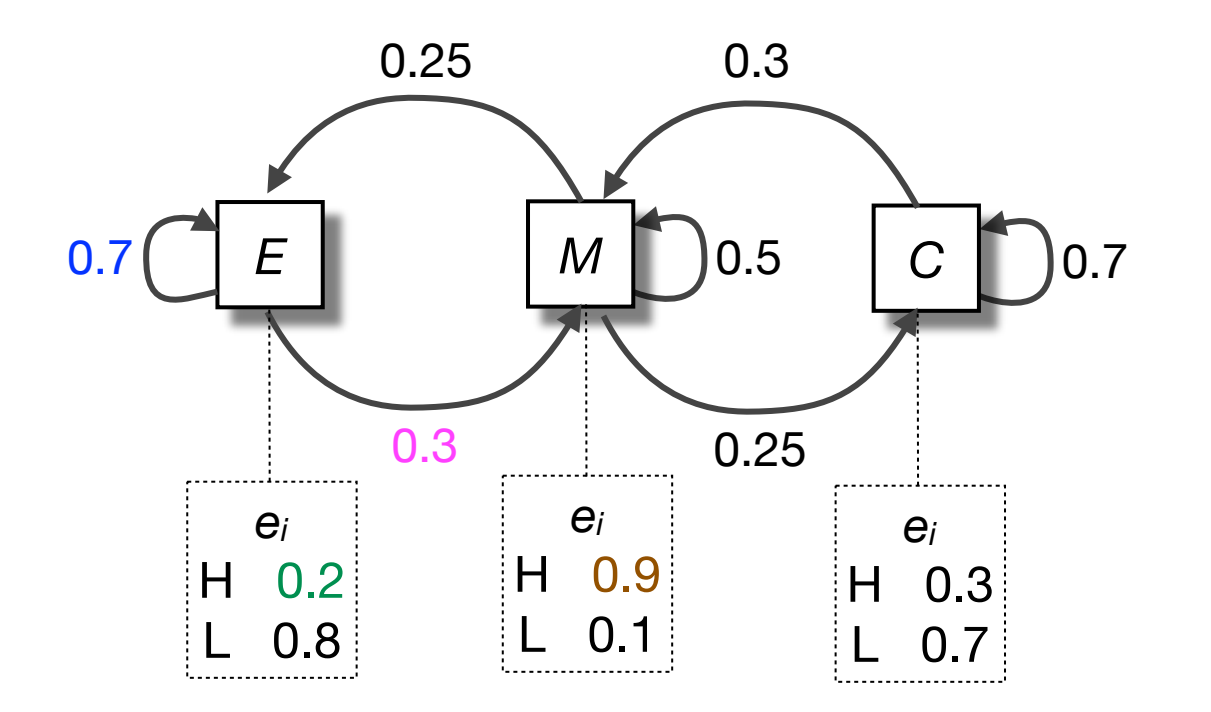

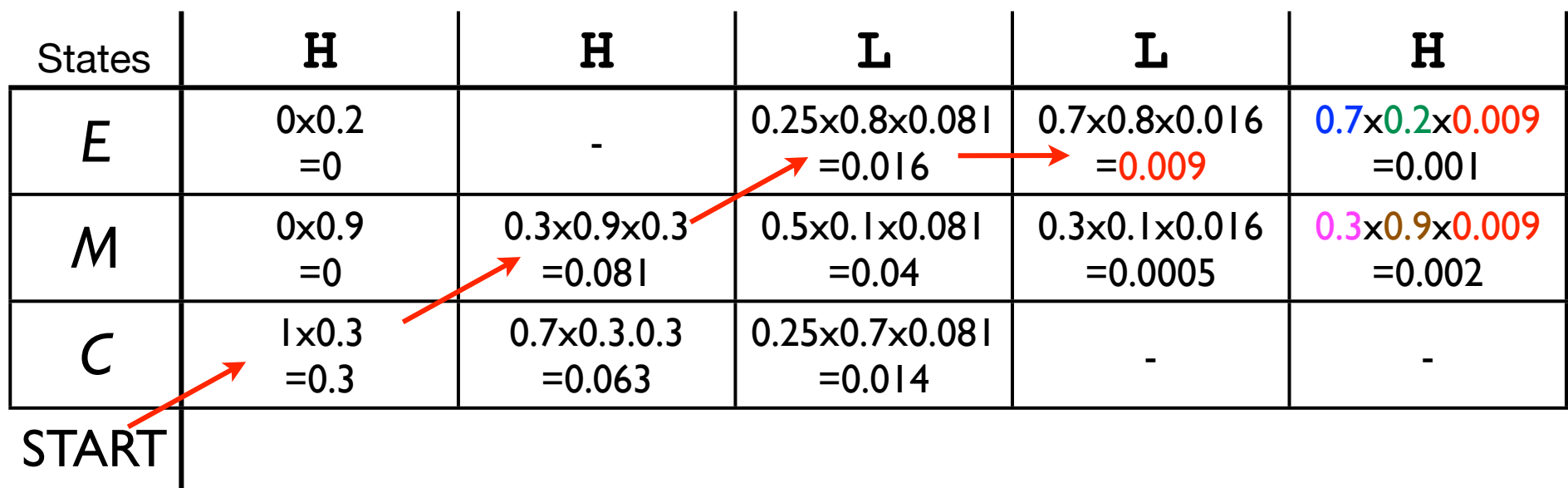

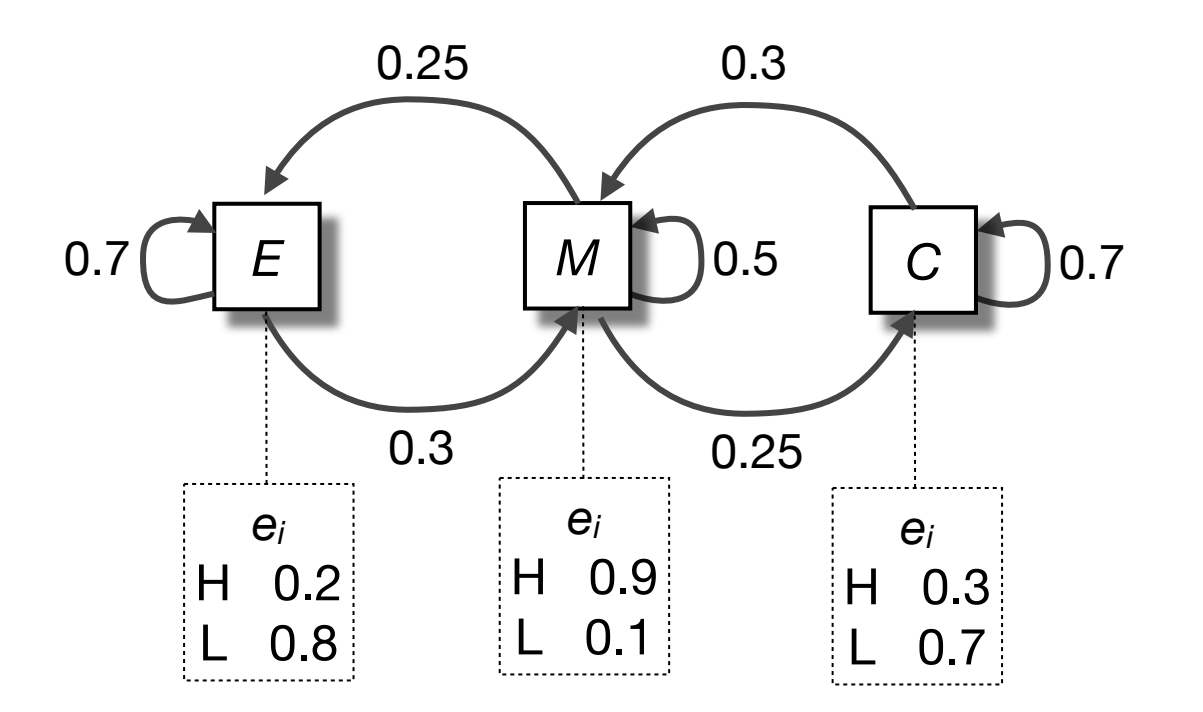

Query Sequence

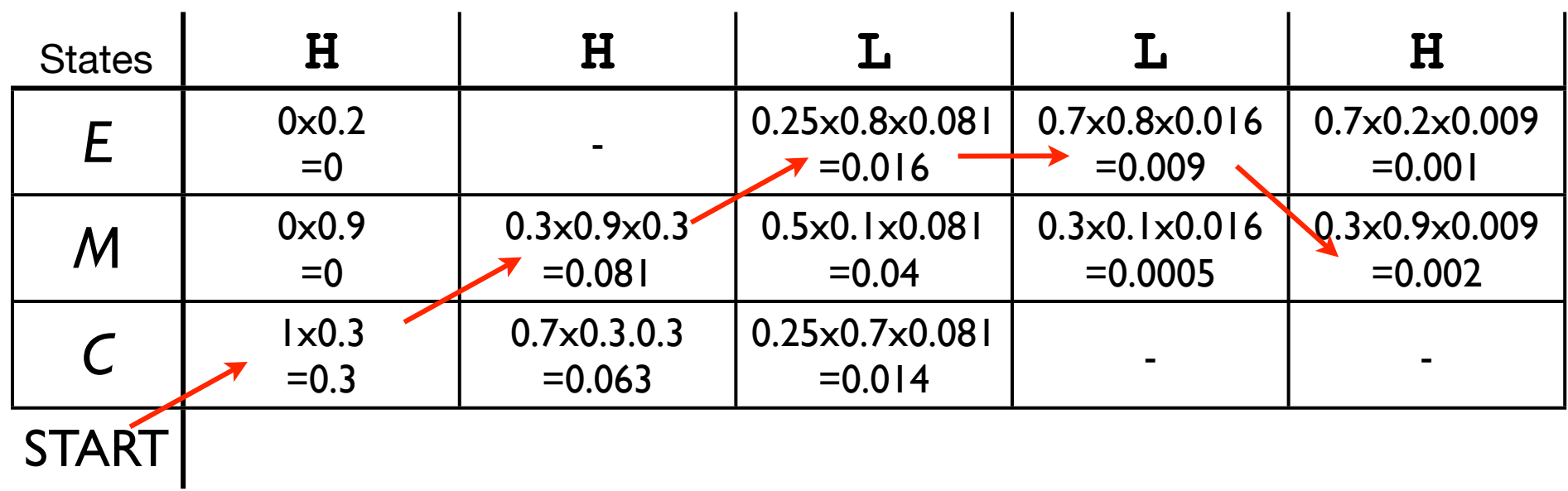

http://thegrantlab.org/

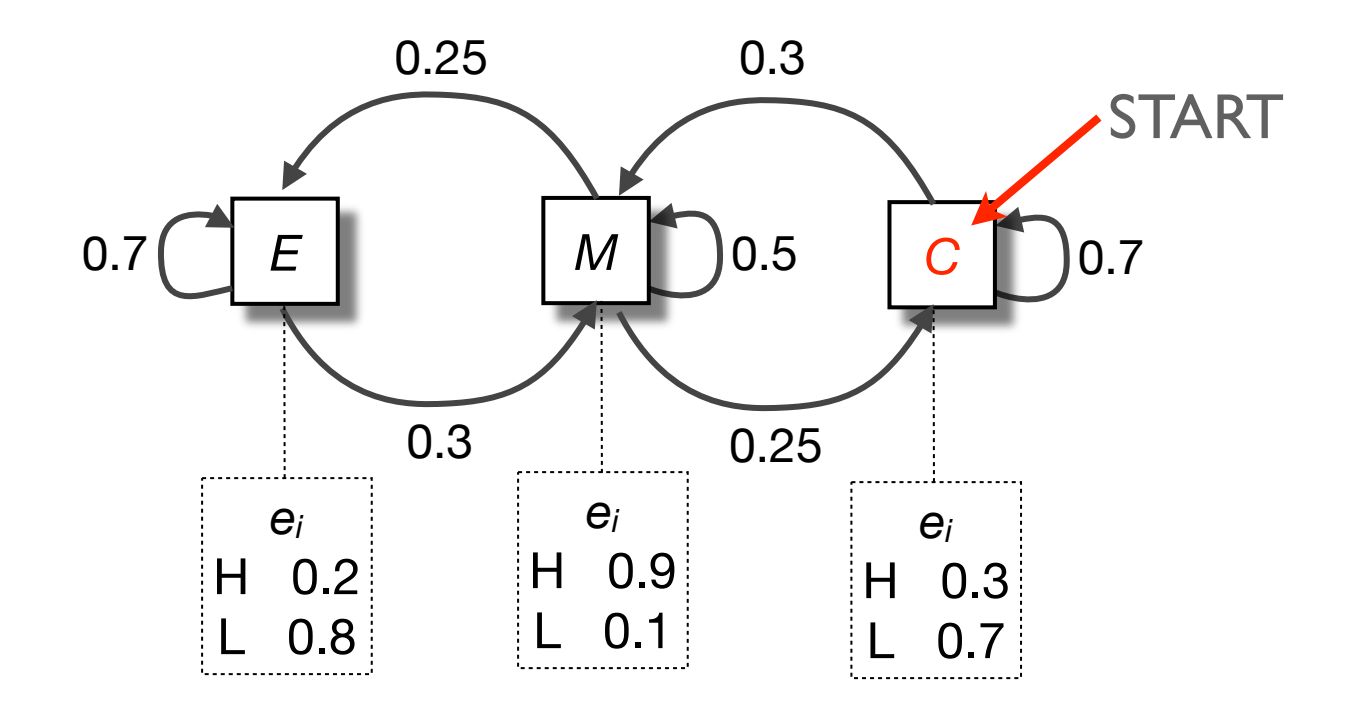

Query Sequence

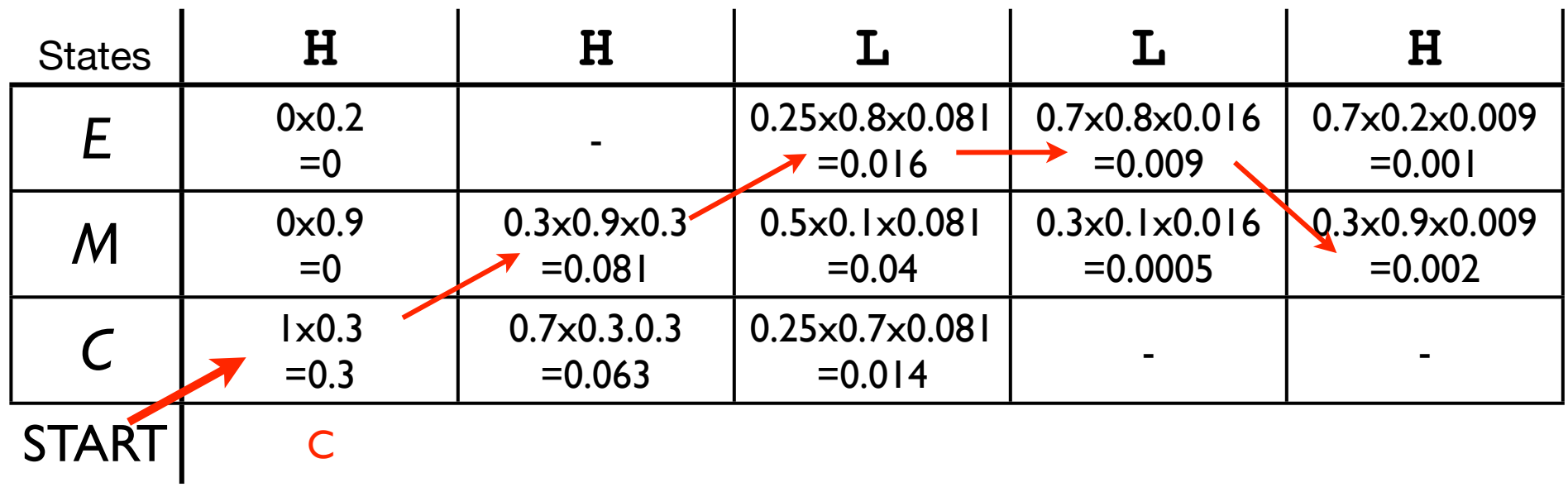

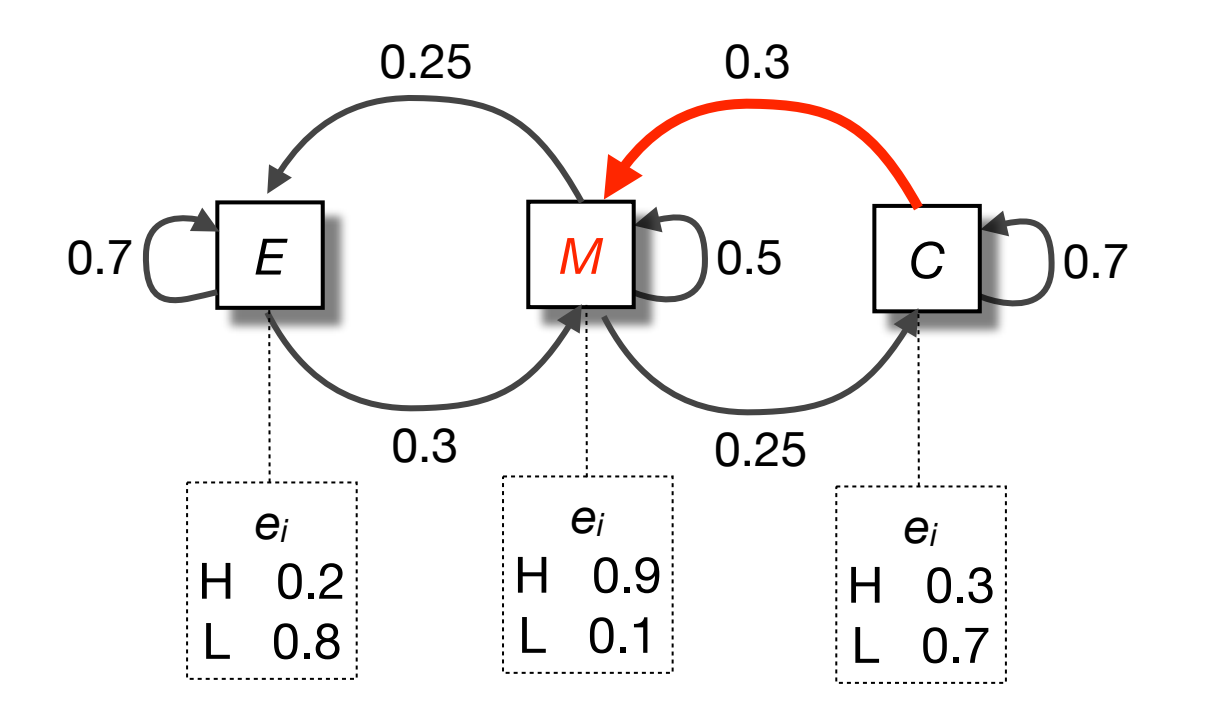

**Query Sequence** 

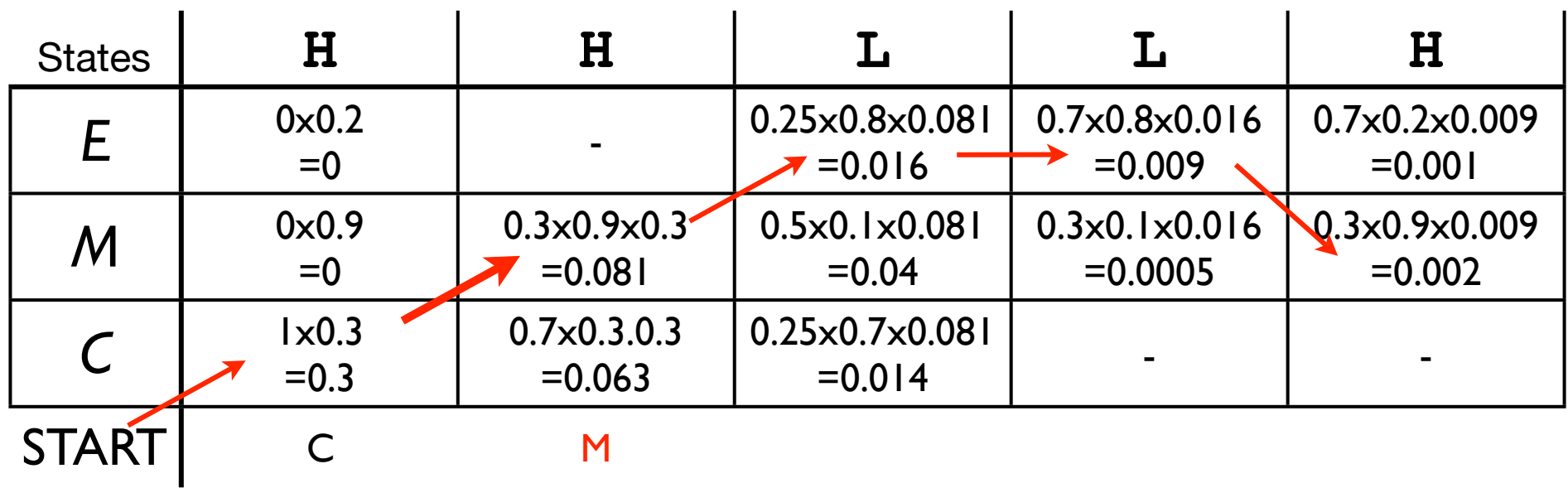

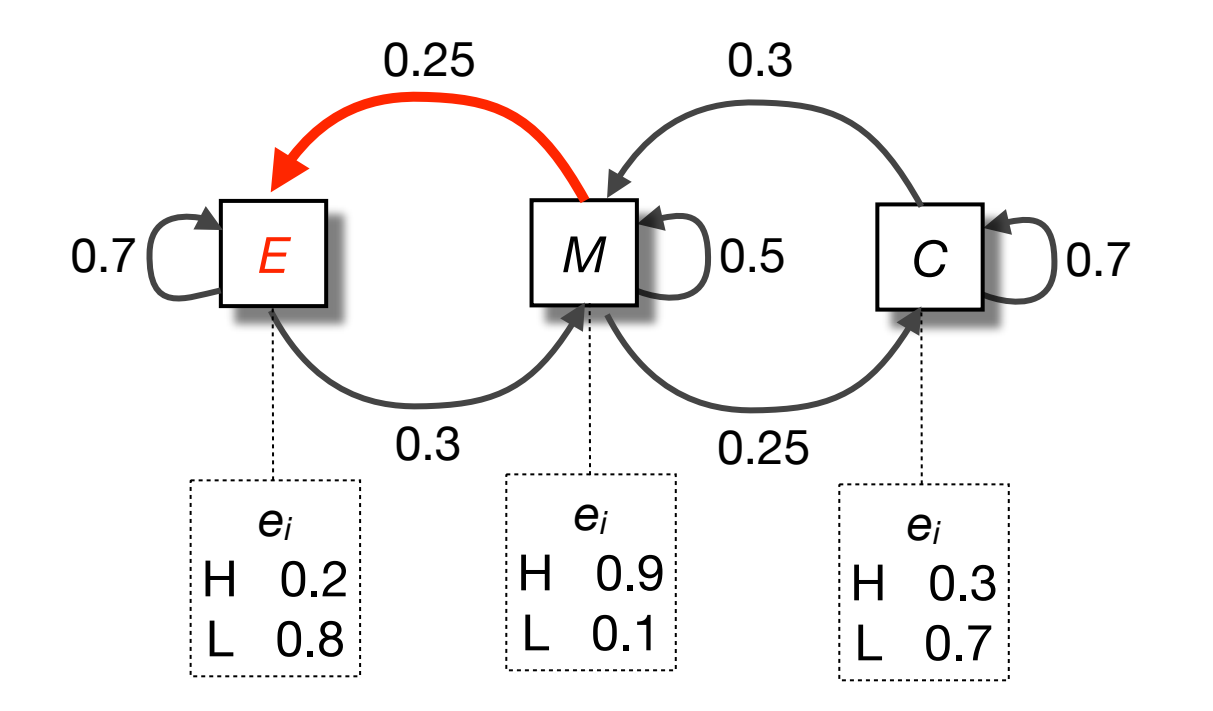

**Query Sequence** 

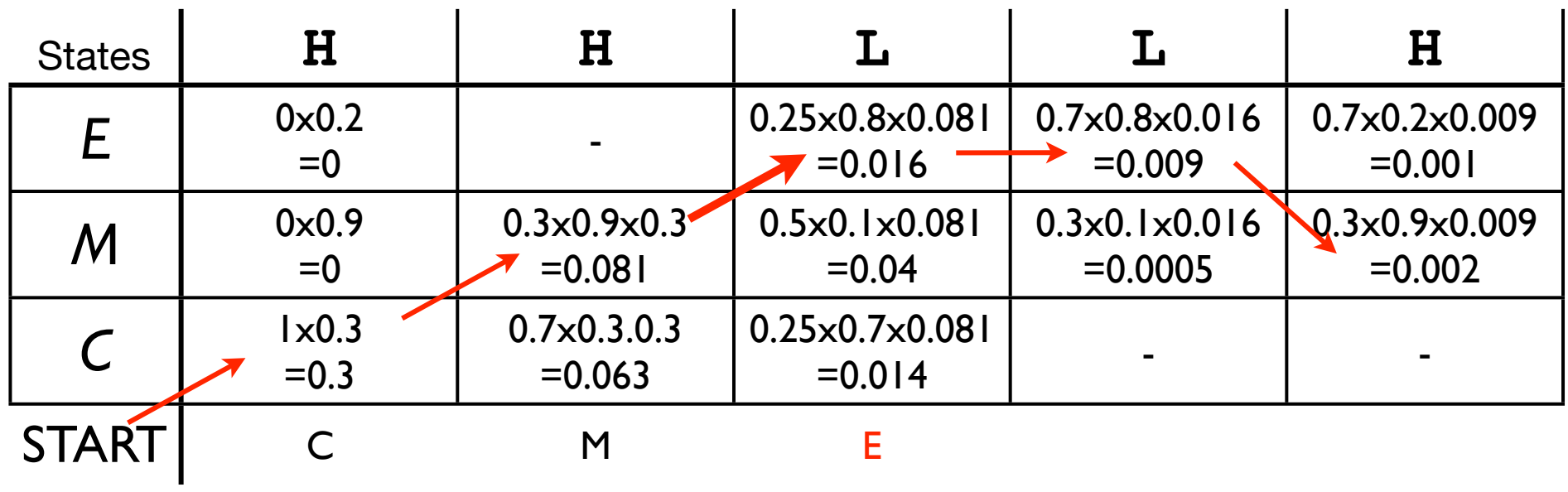

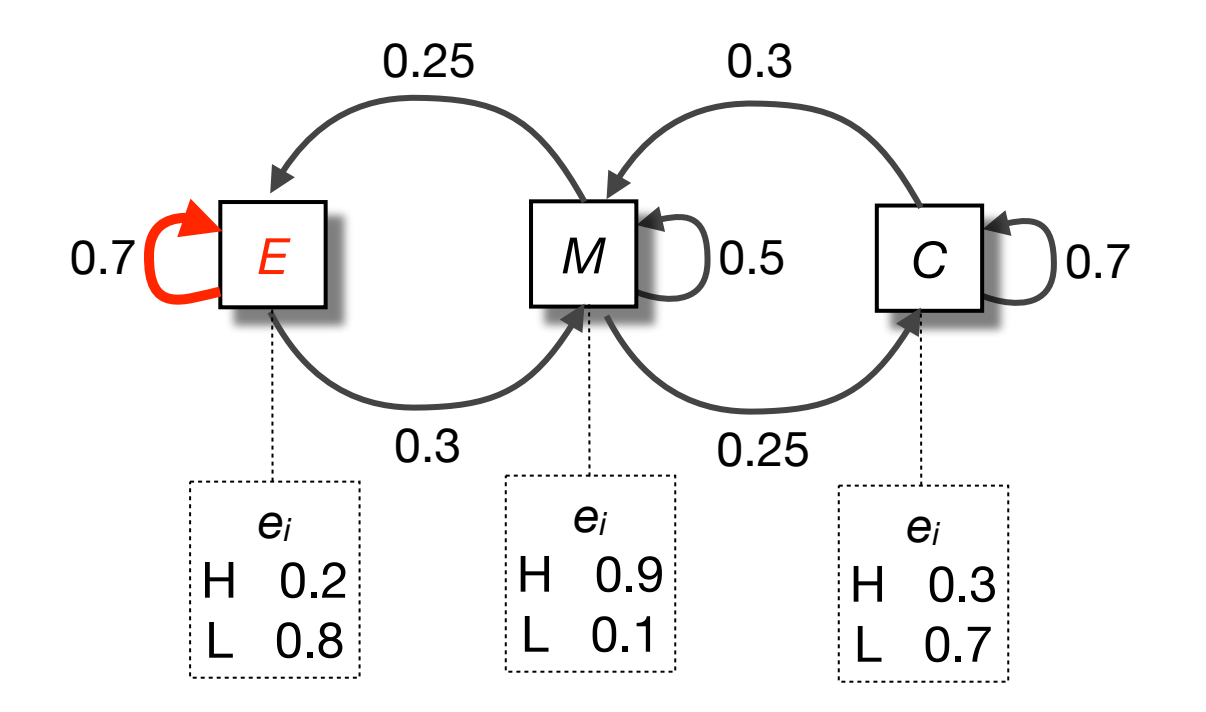

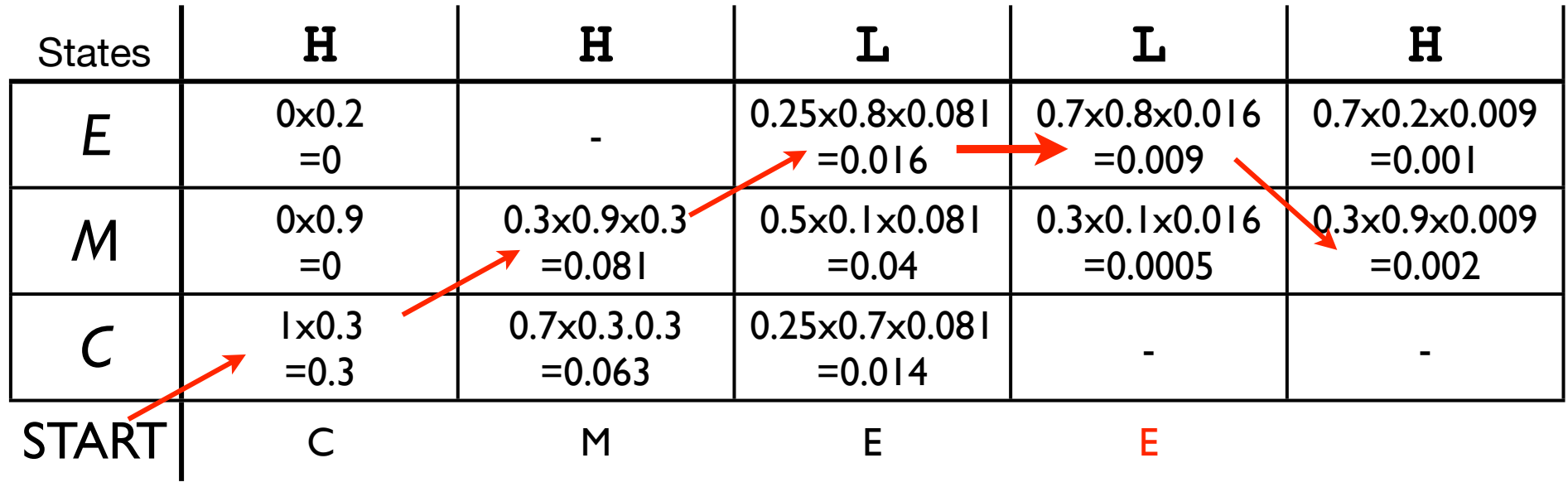

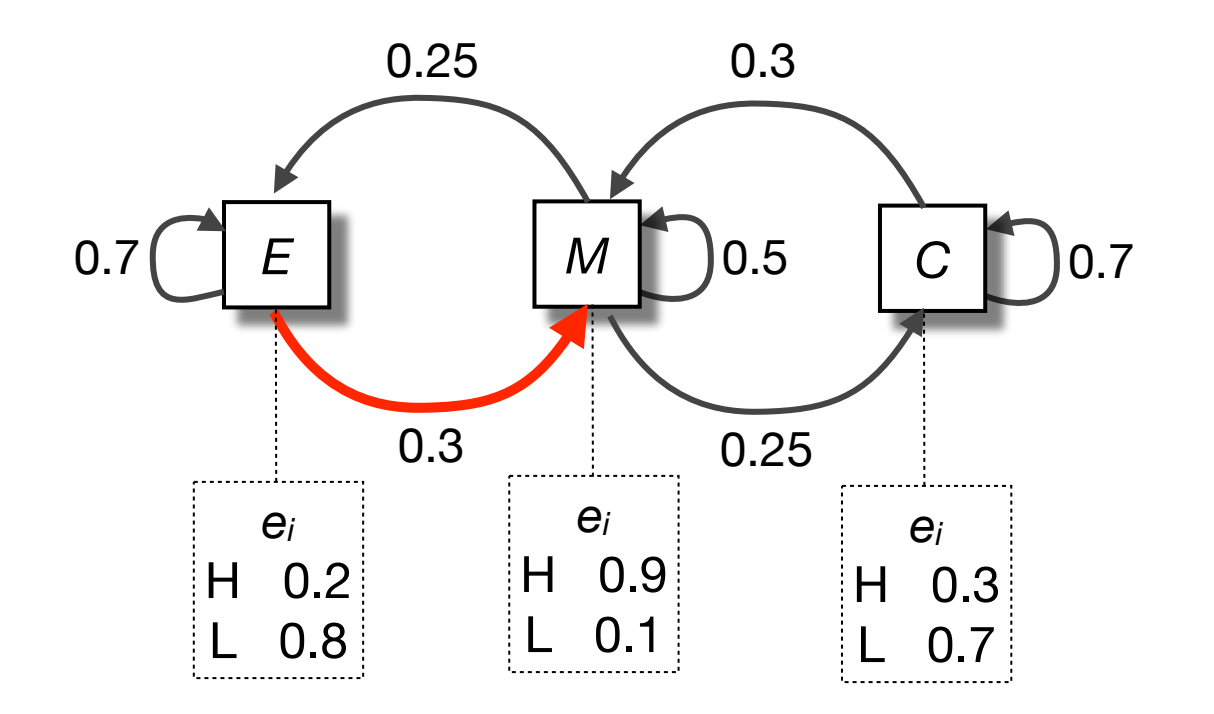

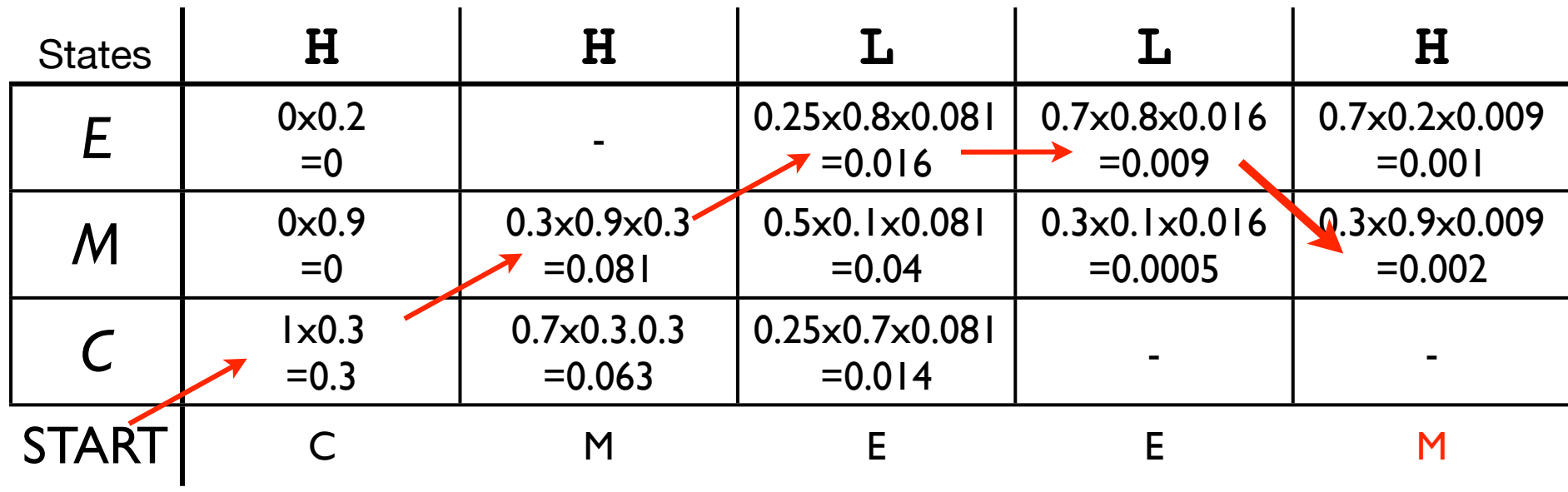

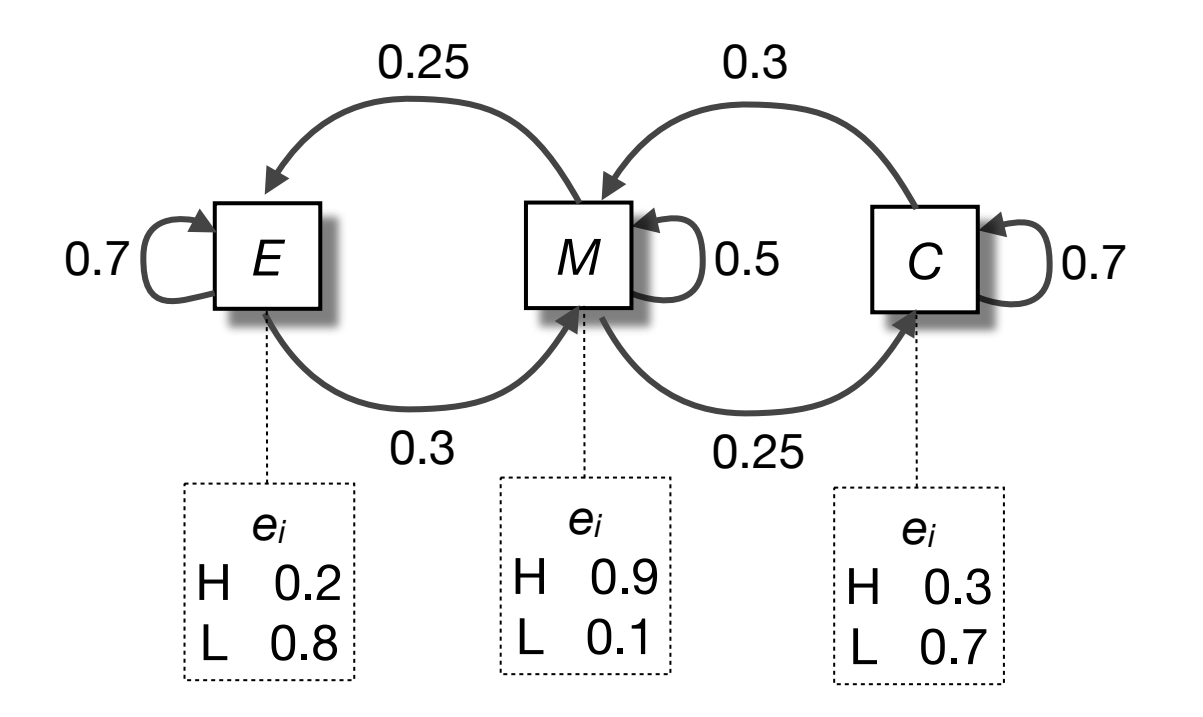

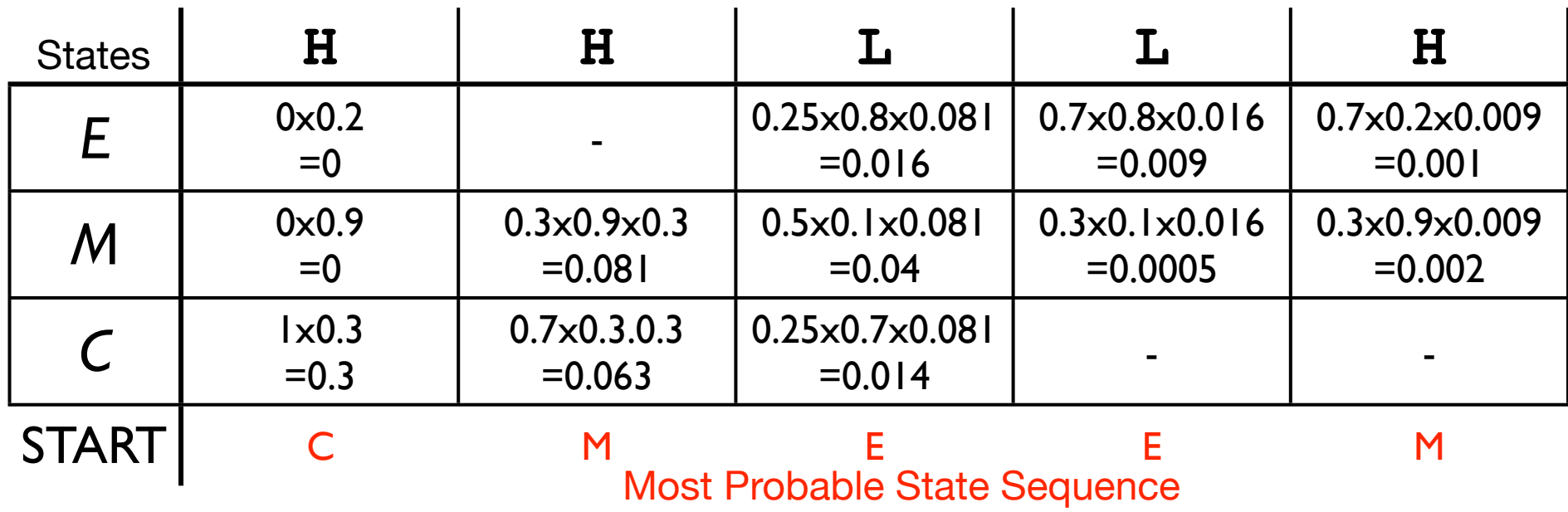

# Viterbi Algorithm

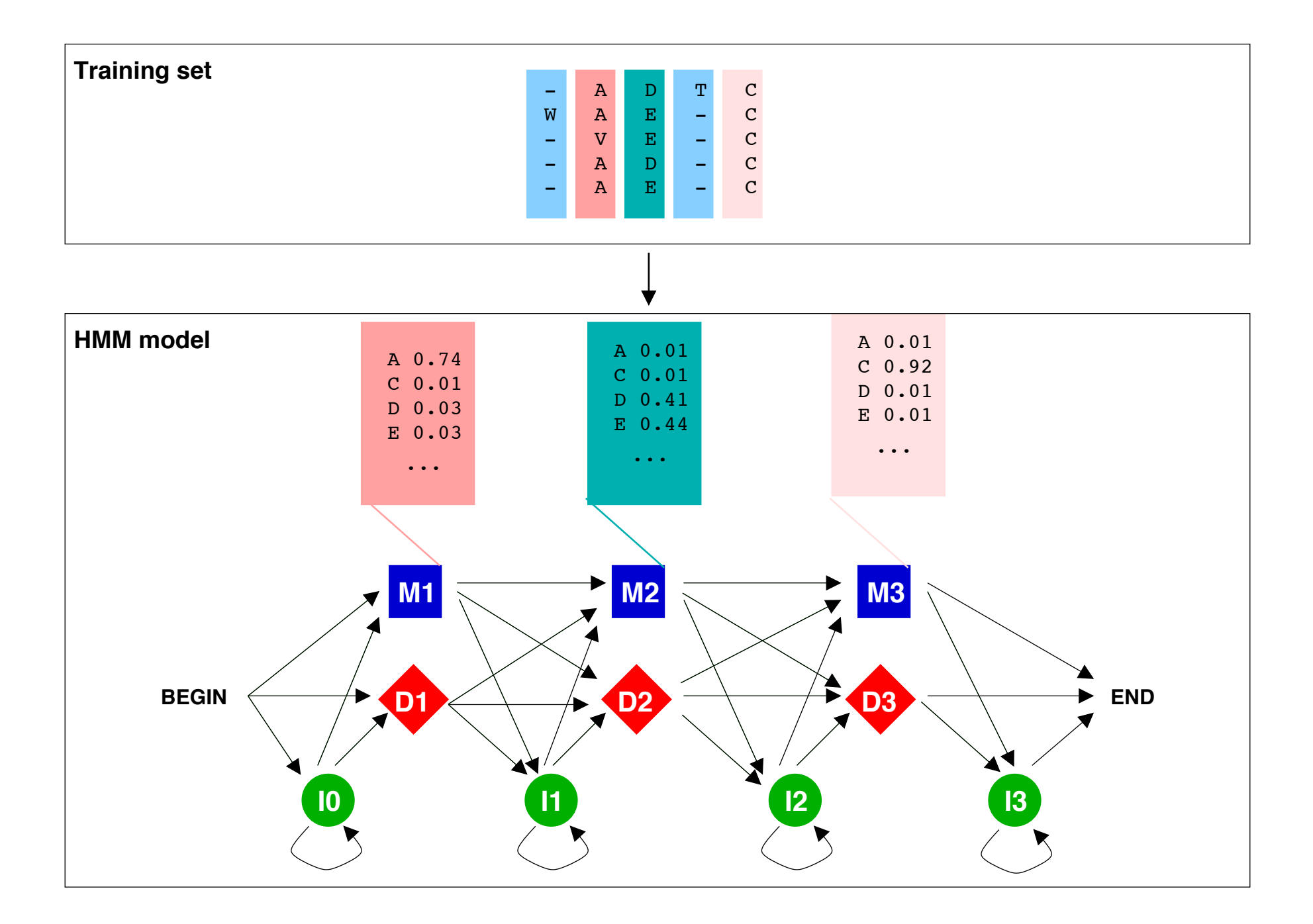

### Hidden Markov Model

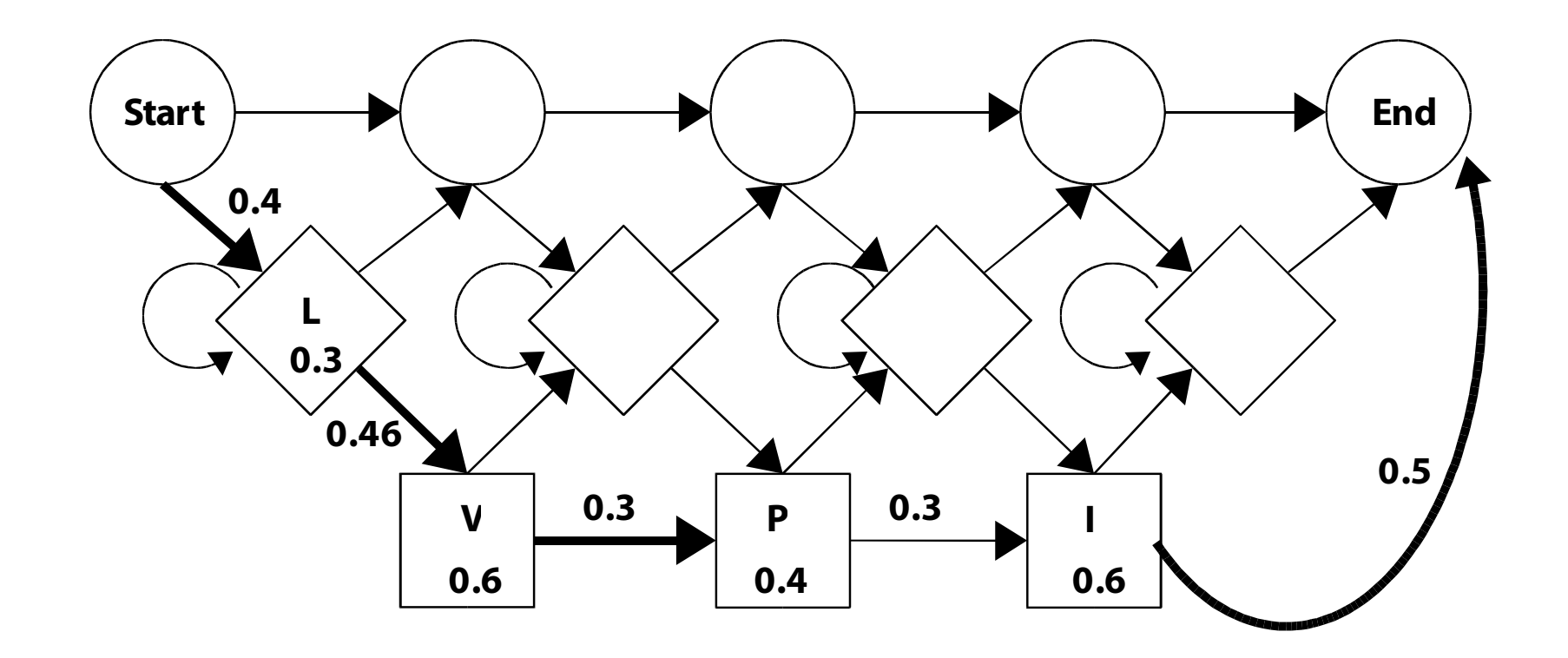

Figure 6: A possible hidden Markov model of protein LVPI. The numbers in the box indicates the emission probabilities and numbers next to arrows indicate transition probabilities. The probability of the protein LVPI is show in bold.

### HMMER3

# http://hmmer.janelia.org cd ~/Desktop/h<tab> cd binaries sudo cp \* /usr/bin/

# Creating a HMM model of p53 Align: muscle -stable -in infile -out outfile Create HMM: hmmbuild --informat afa p53.hmm outfile Search human genome: hmmsearch -o hits.txt p53.hmm human.faa

### HMMER result

# hmmsearch :: search profile(s) against a sequence database # HMMER 3.0 (March 2010); http://hmmer.org/ # Copyright (C) 2010 Howard Hughes Medical Institute. # Freely distributed under the GNU General Public License (GPLv3). # - - - - - - - - - - - - - - - - - - - - - - - - - - - - - - - - - - - - # query HMM file: PF00870.hmm # target sequence database: PF00870\_full\_length\_sequences-1.fasta # output directed to file: result.out # - - - - - - - - - - - - - - - - - - - - - - - - - - - - - - - - - - - - Query: PF00870 [M=612] Scores for complete sequences (score includes all domains):  $---$  full sequence  $-- ---$  best 1 domain  $-- ---$ #dom-E-value score bias E-value score bias exp N Sequence Description ------- ------ ----- ------- ------ ----- ---- -- -------- ----------- 6e-226 746.2 22.8 7.3e-226 745.9 15.8 1.0 1 P63 MOUSE (088898) 7.7e-226 745.8 21.8 9.7e-226 745.5 15.1 1.0 1 P63\_RAT (Q9JJP6) 1.7e-225 744.7 4.7 3.5e-225 743.6 3.2 1.5 1 P73\_HUMAN (O15350) 1.6e-224 741.5 23.2 2e-224 741.2 16.1 1.0 1 P63\_HUMAN (Q9H3D4) 2e-223 737.9 20.5 2.2e-223 737.7 14.2 1.0 1 Q3UVI3\_MOUSE (Q3UVI3) 1.5e-222 735.0 3.4 4.3e-222 733.4 2.3 1.6 1 P73\_CERAE (Q9XSK8) 2.1e-222 734.5 20.2 2.3e-222 734.3 14.0 1.0 1 Q5CZX0\_MOUSE (Q5CZX0) 2.1e-221 731.1 34.0 2.4e-221 731.0 23.6 1.0 1 C4Q601\_SCHMA (C4Q601) 

# PFAM readymade HMM library

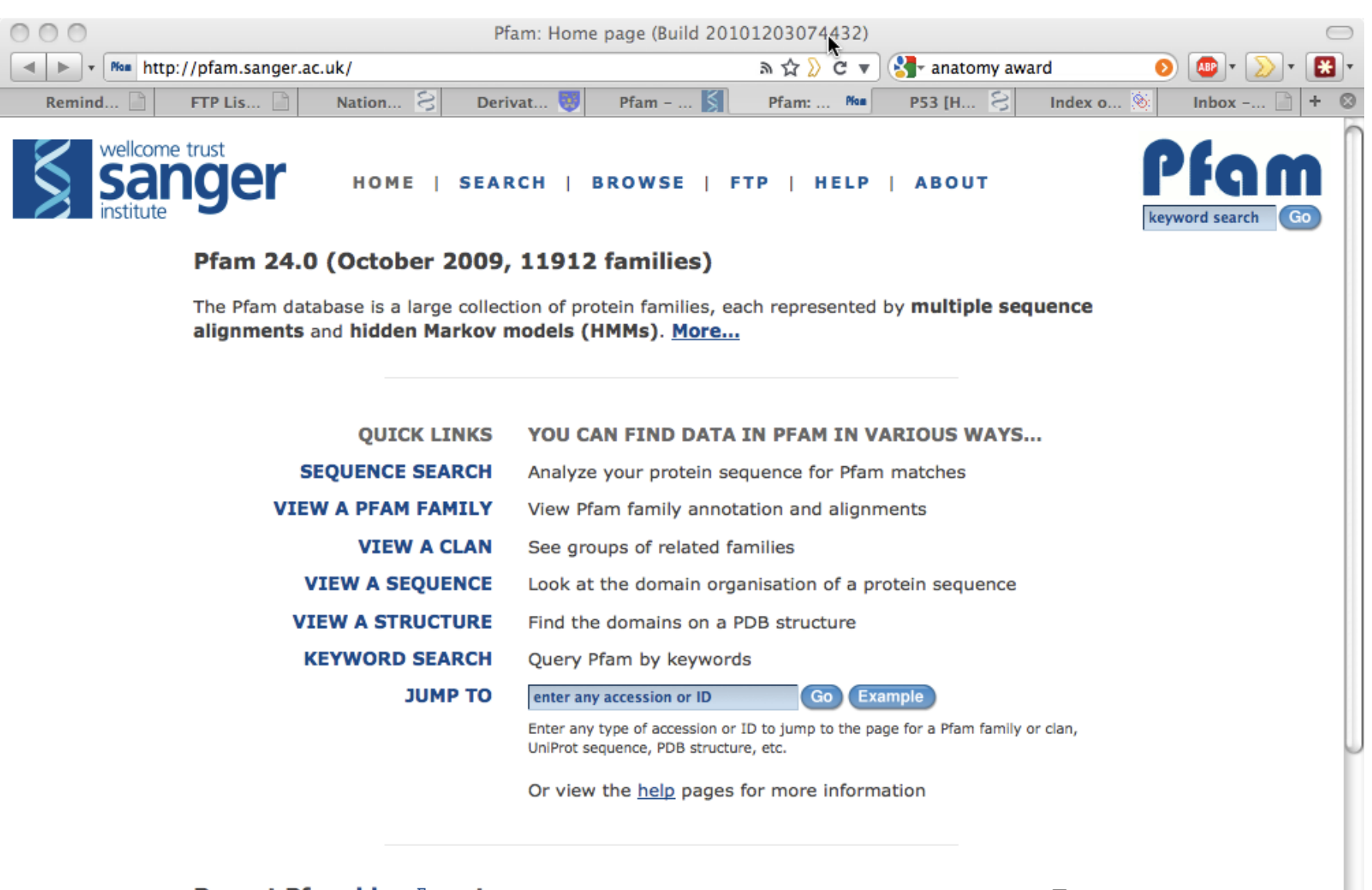

#### Recent Pfam blog<sup>®</sup> posts

 $\boxtimes$ Hide this

 $Z2B$ 

#### Job opportunities and staff changes at Xfam<sup>d</sup> (posted 1 September 2010)

We have been very sad to see a few people leave the group recently. Rob Finn has been the dedicated and hard working project leader of Pfam for many years. In fact as a summer student he is credited with preparing most of the families for Pfam 2.0 [1]! We're expecting to see great things [...]

#### Naming by numbers<sup>c7</sup> (posted 21 July 2010)

A user recently asked us why two highly similar sequences that contain a PAS domain are in different Pfam families within the PAS clan. The PAS domain clan (CL0183) currently contains seven different families: PAS, PAS\_2, PAS\_3, etc up to PAS\_6, as well as the MEKHLA family. We thought we would take the opportunity to [...]  $\otimes$   $\Box$   $\otimes$   $\Box$